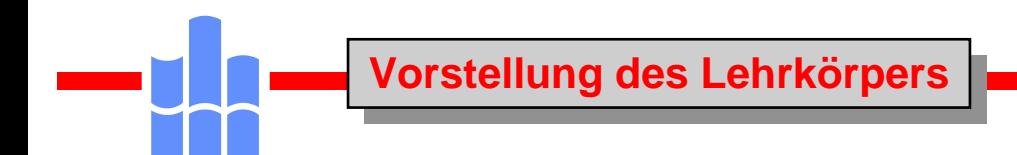

# **Digitale Systeme/ Automaten Digitale Systeme/ Automaten Digitale Schaltungstechnik Digitale Schaltungstechnik Elektronik Elektronik**

**Prof.Dr.-Ing.habil. Holger Pfahlbusch Prof.Dr.-Ing.habil. Holger Pfahlbusch Walter-Bruch-Bau 106 Walter-Bruch-Bau 106 Tel: 1280 Tel: 1280 URL:http://www.htwm.de/~pfahlb URL:http://www.htwm.de/~pfahlb** 

**Dr.-Ing. Jörg Krupke Praktikum Walter-Bruch-Bau 105/6 Digitale Systeme Walter-Bruch-Bau 105/6 Digitale Systeme Tel: 1286 Tel: 1286 Dr.-Ing. Jörg Krupke Praktikum** 

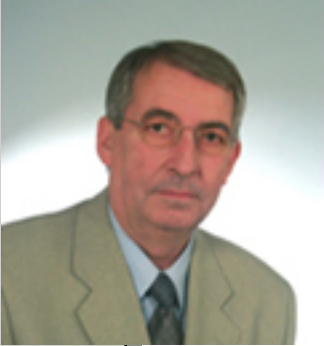

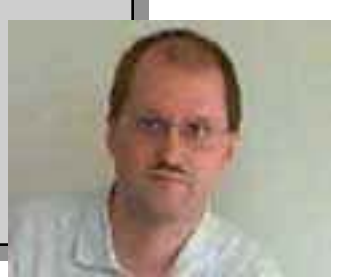

#### **1966- Handwerksmeister**

#### **1966-1969**

**Studium an der Ingenieurschule Mittweida Ingenieurarbeit: "Aufbau und Erprobung eines drahtlosen Mikrophons"**

#### **1.3.1969 Aufnahme der Tätigkeit an der Ingenieurschule Mittweida**

#### **1969-1971**

**Fernstudium: Hochschulingenieur Abschlußarbeit: "Rechnergestütztes Kürzungsverfahren für Schaltfunktionen auf dem Kleinrechner D4a (C8205)"**

#### **1969-1973**

**Forschungsaufgabe "Organisation universeller Assoziativspeicher"**

- **1972 Diplomarbeit: "Indikationsauflösung in Assoziativspeichern"**
- **1974- Promotion A zum Doktoringenieur: Assoziativspeichergesteuerte Vermittlungszentrale für digitale Datenteilnehmer 200 Bit/s**
- **1975-1979**

**Teilthemenleitung der Forschungsgruppe Nebenstellenvermittlungstechnik, Teilgebiet Steuerungen**

**1979-1985**

**Leitung der Forschungsgruppe Nebenstellenvermittlungstechnik 1985-1987**

> **Industrietätigkeit im VEB Stern-Radio Rochlitz Erarbeiten der Dissertation zur Promotion B "Ein Beitrag zur Synthese digitaler Automaten auf der Basis von Kleincomputern"**

**1988- Verteidigung der Dissertation zum Dr.sc.techn. an der Technischen Universität Karl-Marx-Stadt (Chemnitz) Universität Karl-Marx-Stadt (Chemnitz) 1988- Verteidigung der Dissertation zum Dr.sc.techn. an der Technischen**

#### **1987-1989**

**1987-1989 Lehr-und Forschungstätigkeit im Range eines Oberassistenten an der Lehr-und Forschungstätigkeit im Range eines Oberassistenten an der Ingenieurhochschule Mittweida, Sektion Informationselektronik, Ingenieurhochschule Mittweida, Sektion Informationselektronik, Lehrstuhl Digitale Systeme/Automaten Lehrstuhl Digitale Systeme/Automaten**

**Lehre: Vorlesungen, Seminare und Praktika im Fach "Digitale Systeme" Lehre: Vorlesungen, Seminare und Praktika im Fach "Digitale Systeme"**

**Forschung: Mitarbeit in der Forschungsgruppe Telekommunikation Spezialaufgabe: Spezifikation anwenderprogrammierbarer Schaltkreise Spezialaufgabe: Spezifikation anwenderprogrammierbarer Schaltkreise Forschung: Mitarbeit in der Forschungsgruppe Telekommunikation**

**1991- Sprecher der Gründungskommission des FB Elektrotechnik 1991- Sprecher der Gründungskommission des FB Elektrotechnik**

**Verleihung des Titels Dr.-Ing.habil. durch die Technische Universität Verleihung des Titels Dr.-Ing.habil. durch die Technische Universität ChemnitzChemnitz**

 **1992- Berufung in die Gründungskommission der HTW Mittweida 1992- Berufung in die Gründungskommission der HTW Mittweida Ernennung zum Gründungsdekan des FB Elektrotechnik/Elektronik Ernennung zum Gründungsdekan des FB Elektrotechnik/Elektronik**

**Berufung zum Professor für Elektrotechnik/Digitaltechnik Landessprecher Sachsens des Fachbereichstages Elektrotechnik Landessprecher Sachsens des Fachbereichstages Elektrotechnik Berufung zum Professor für Elektrotechnik/Digitaltechnik**

- **1993- Neufassung der Studienordnungen Elektrotechnik 1993- Neufassung der Studienordnungen Elektrotechnik**
- **1994- Erarbeitung der Studienordnung des Studienganges Medientechnik - Immatrikulation der ersten 46 Studenten des Studienganges Medientechnik - Immatrikulation der ersten 46 Studenten des Studienganges Medientechnik 1994- Erarbeitung der Studienordnung des Studienganges Medientechnik**
- Gründung der Laboratorien des Hörfunk-, Fernseh- und Multimediabereiches **1995-Wahl zum Dekan des Fachbereiches Elektrotechnik der HTW Mittweida**
- **2000- Mitglied der Fachkommission Elektrotechnik / Informationstechnik des ASII Mitglied der Fachkommission Elektrotechnik / Informationstechnik des ASII 2000-**

## **Warum Digitaltechnik**

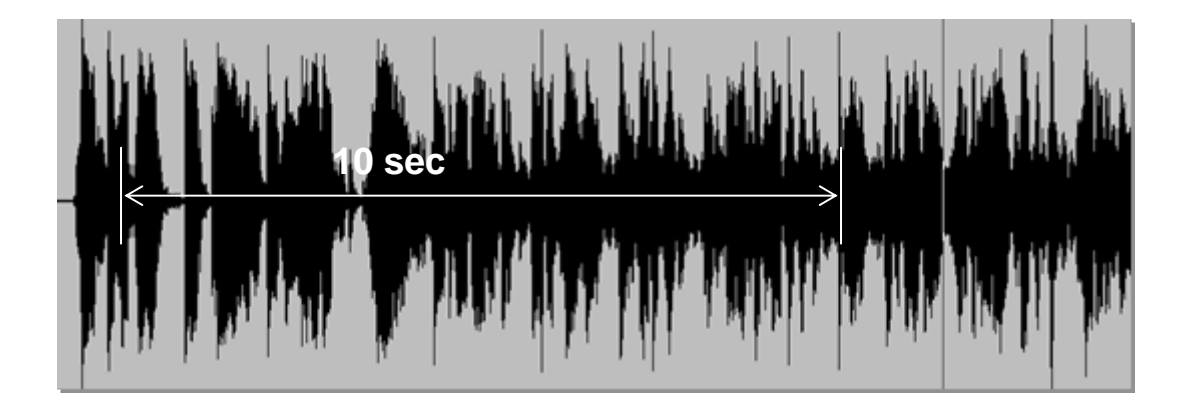

**Werbespot für Werbespot für den Studiengang den Studiengang Medientechnik Medientechnik Februar 1994 Februar 1994**

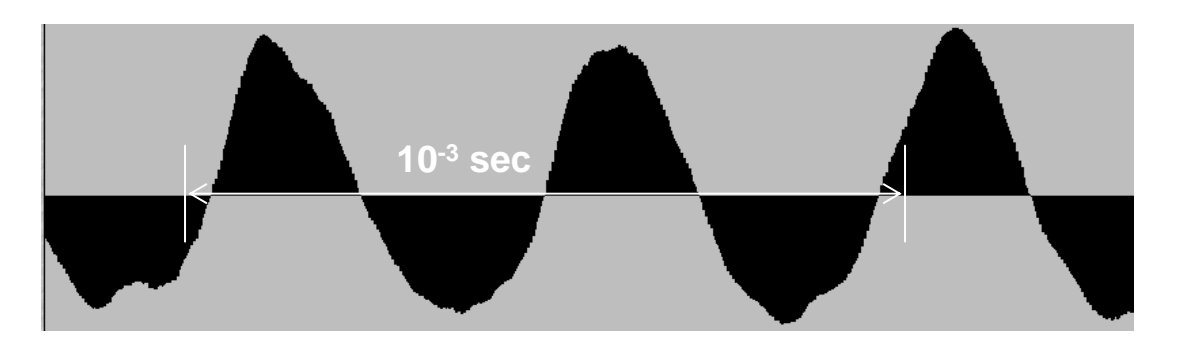

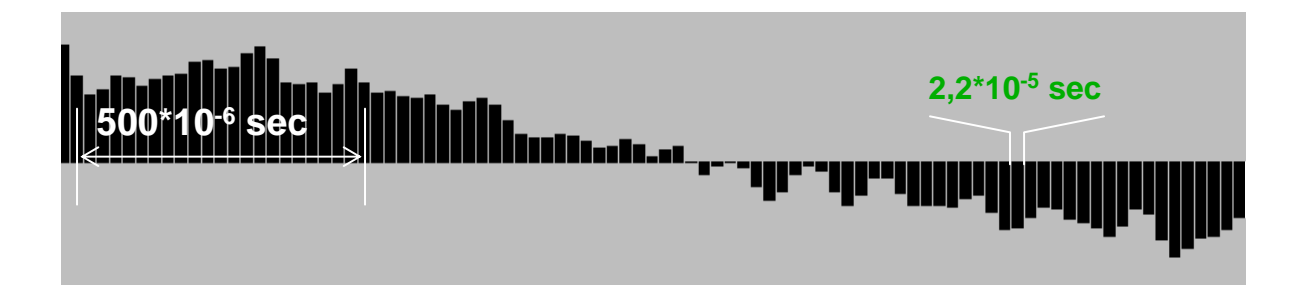

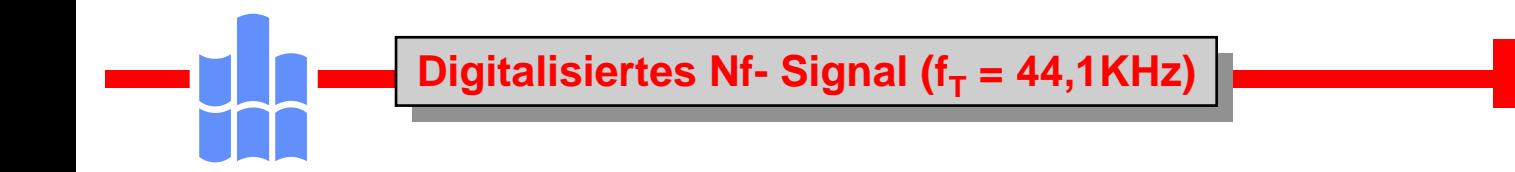

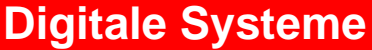

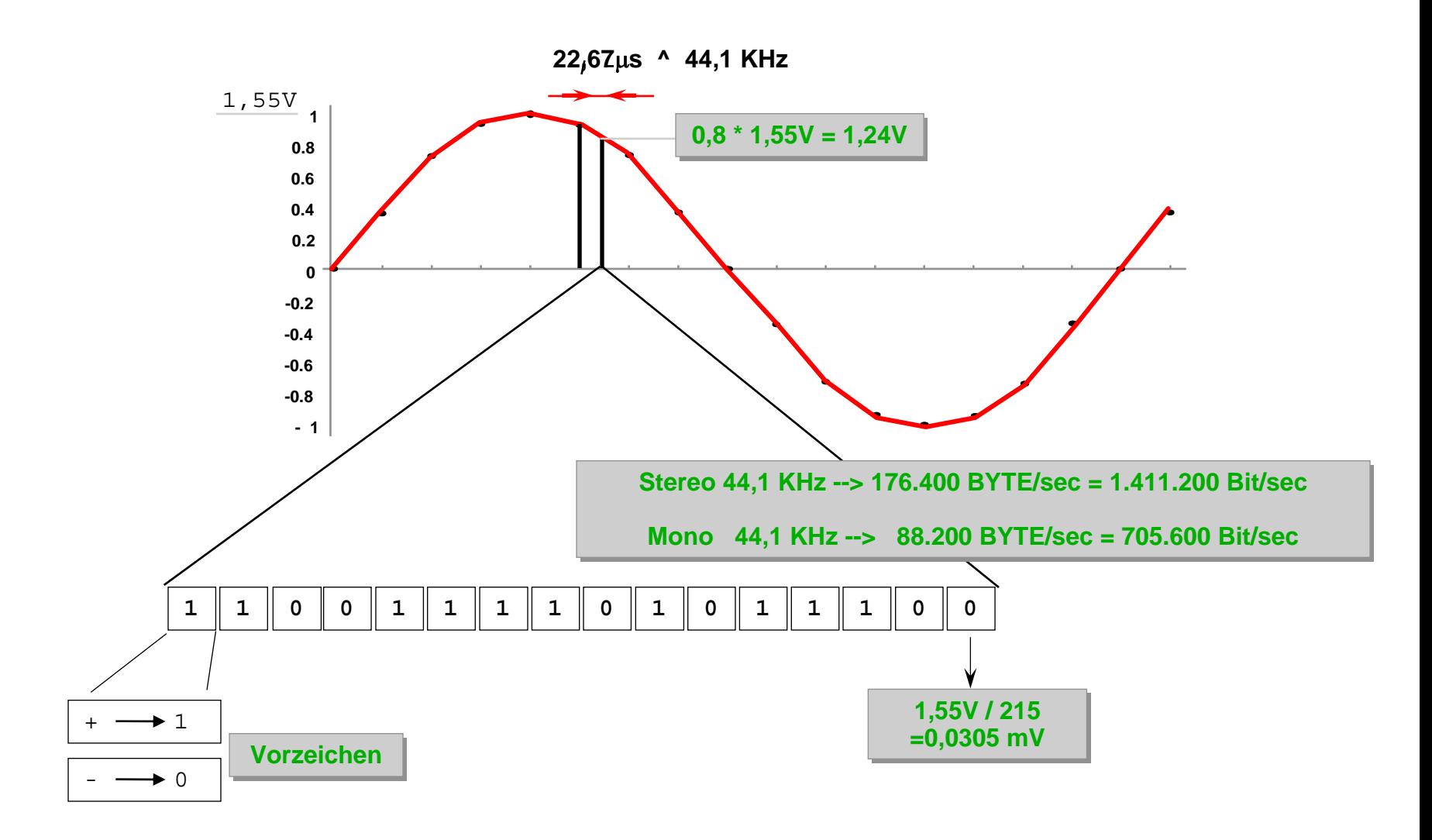

*1. Einführung in die Digitaltechnik* **MPEG 1 Audio Layer II Digitale Systeme**  $dB$ 80 reiner 1000-Hz-Ton, Preßlufthammer z.B. Orgelpfeife (c starker Verkehr Verdeckungsschwelle **Bahnhof oder** 60 Flughafen Andere akustische Vorgänge Auto bei 80 km/h Hörschwelle -nicht bei vollständiger wahrnehmbar 40 Ruhe Hotelzimmer

leere Kirche

Aufnahmestudio

Atmen, Flüstern

Hörschwelle

 $f(kHz)$ **192 kBit/sec**

 $0.1$ 

 $0.5$ 

 $0.05 \ 0.2$ 

 $\overline{\mathsf{S}}$ 

10

 $20<sup>1</sup>$ 

 $\overline{\phantom{a}}$ 

20

 $\mathbf{0}$ 

 $0.02$ 

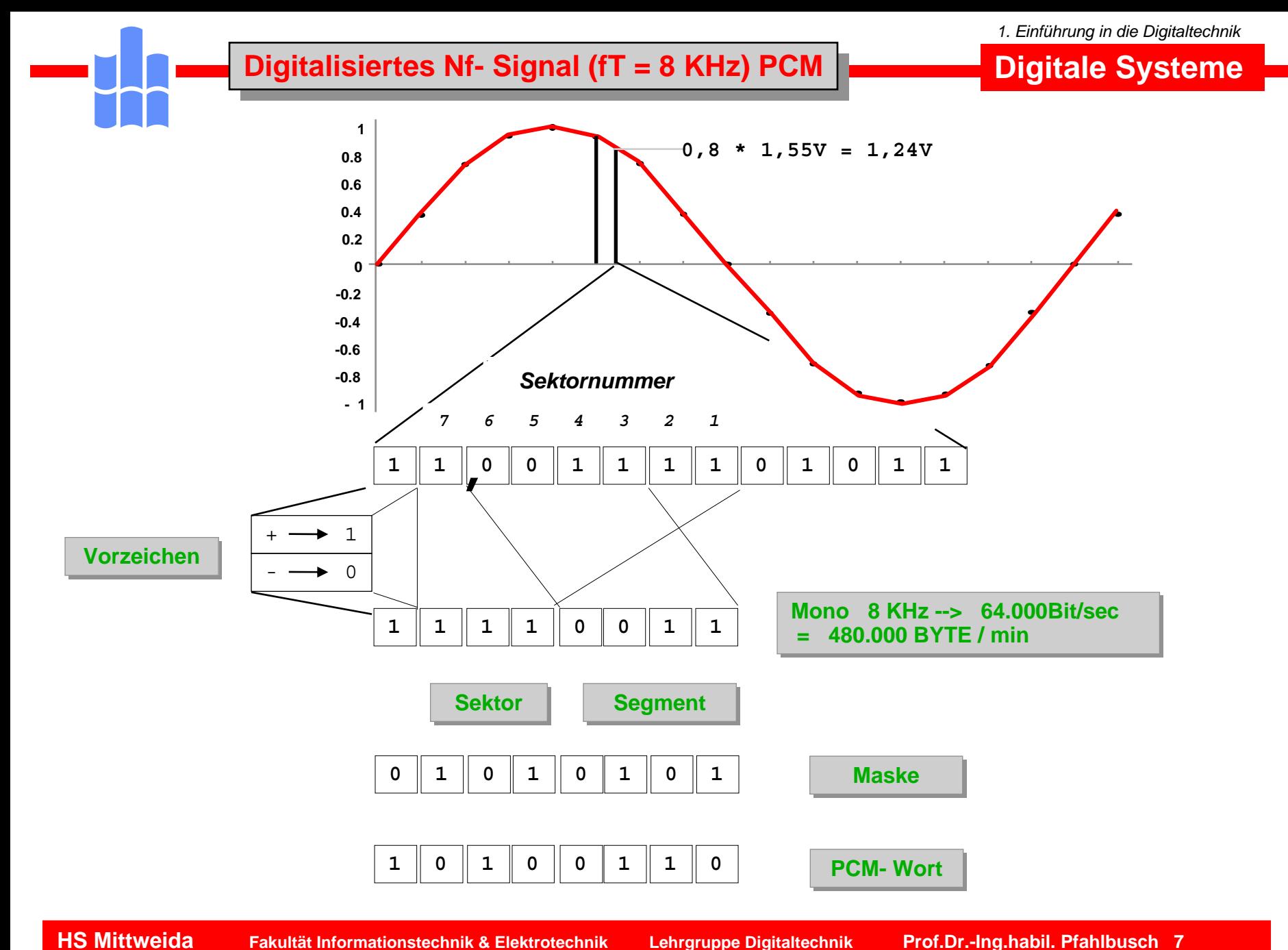

## **Mona Lisa**

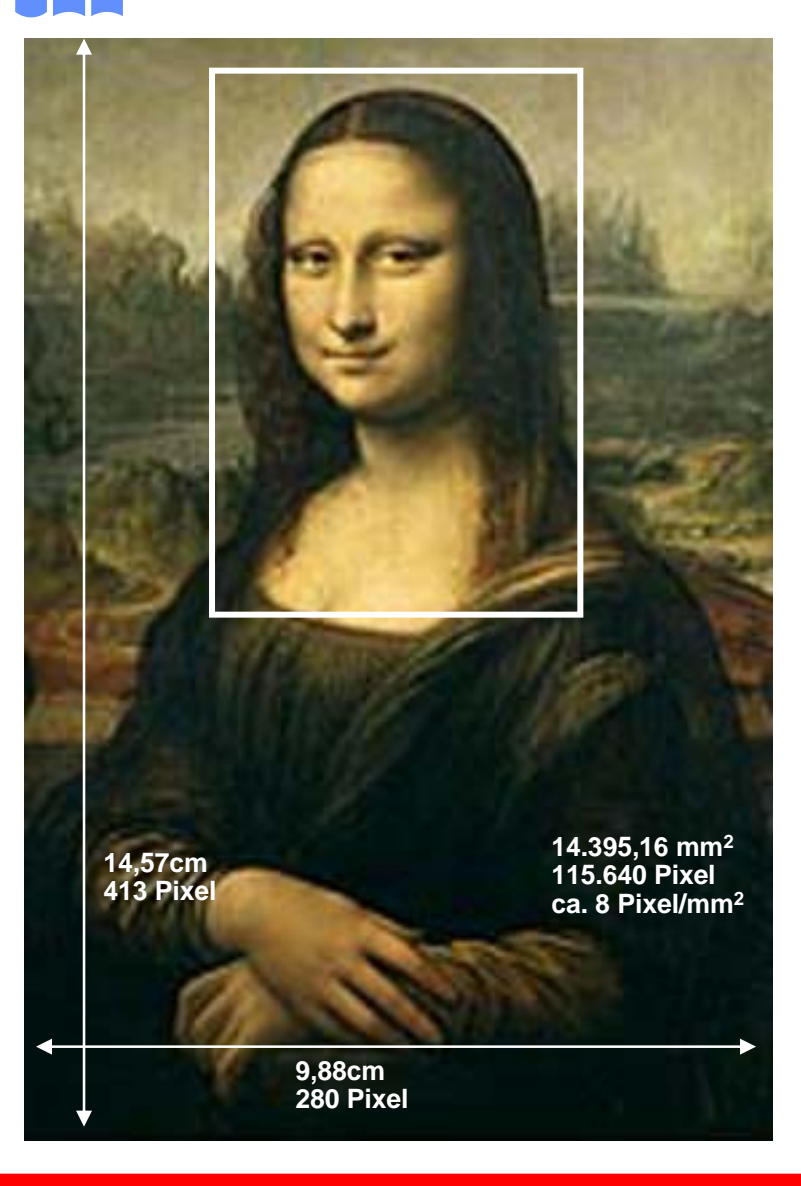

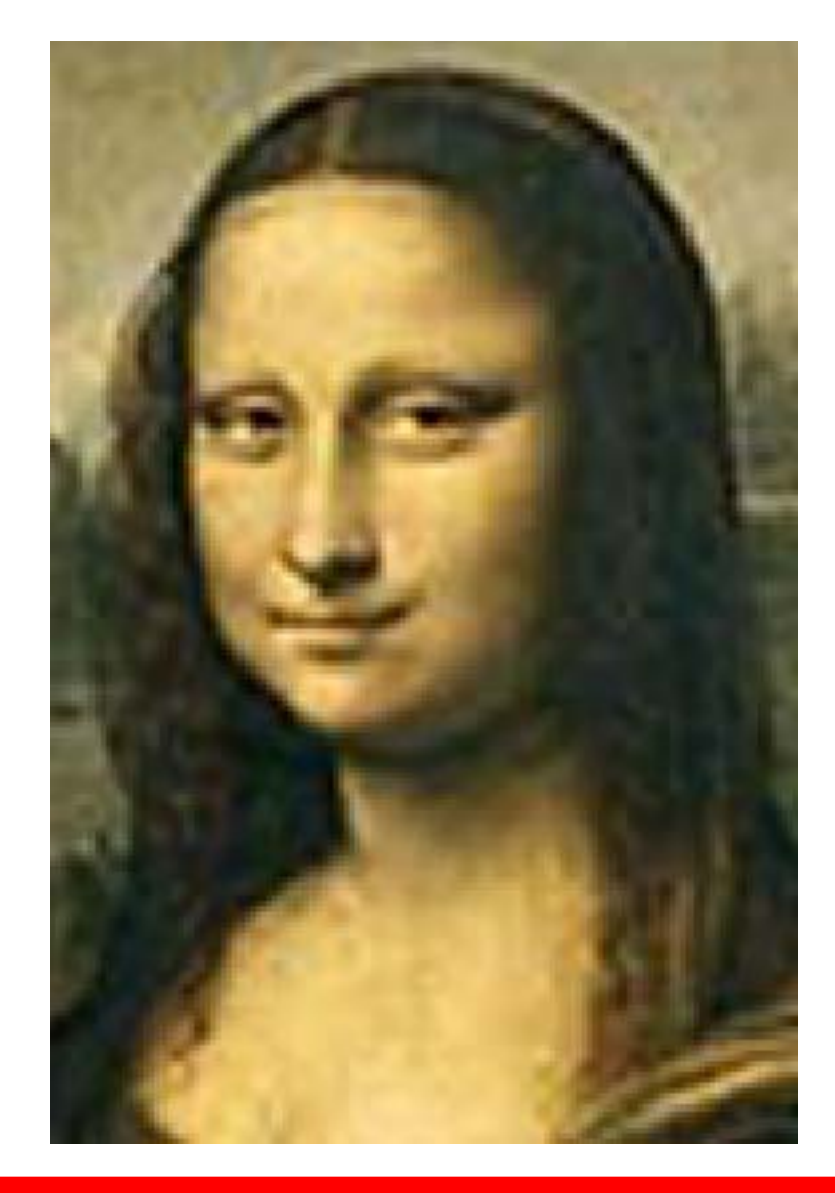

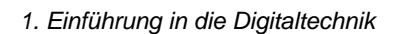

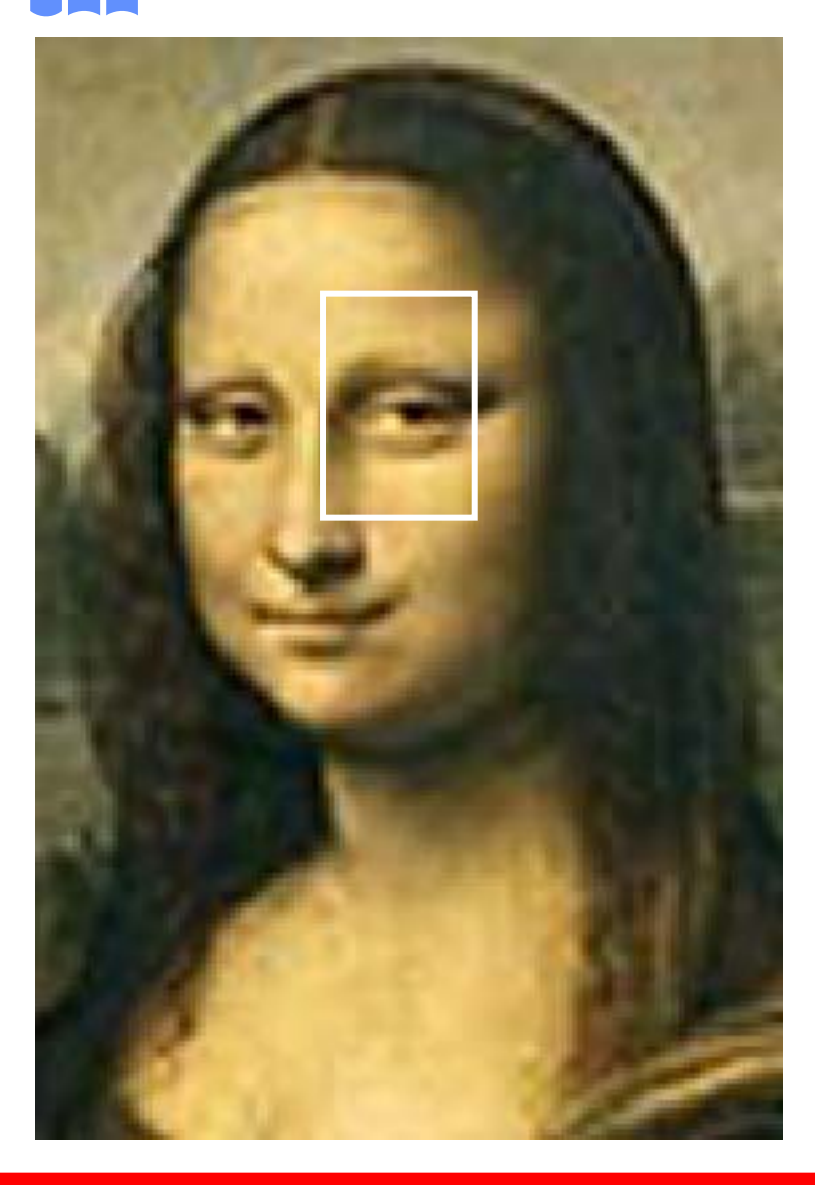

**Mona Lisa Mona Lisa**

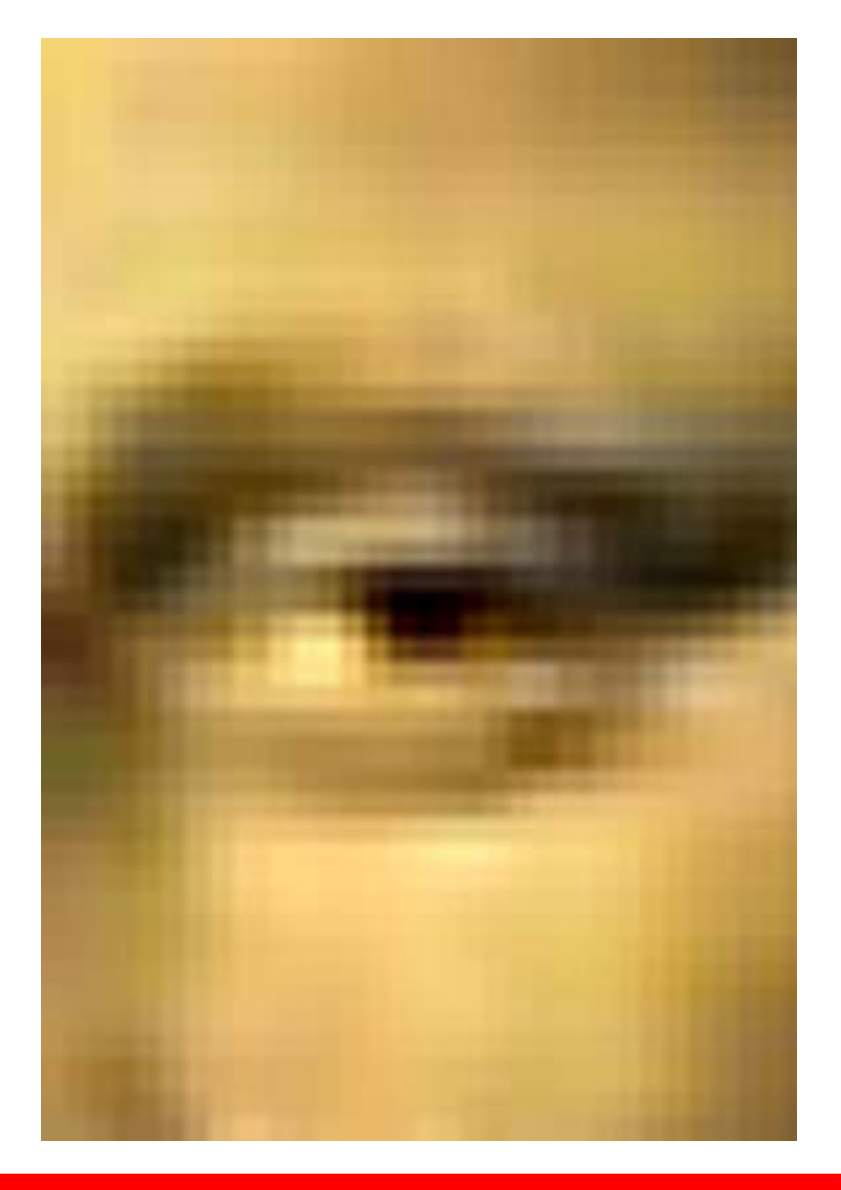

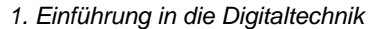

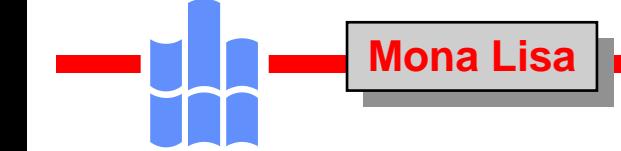

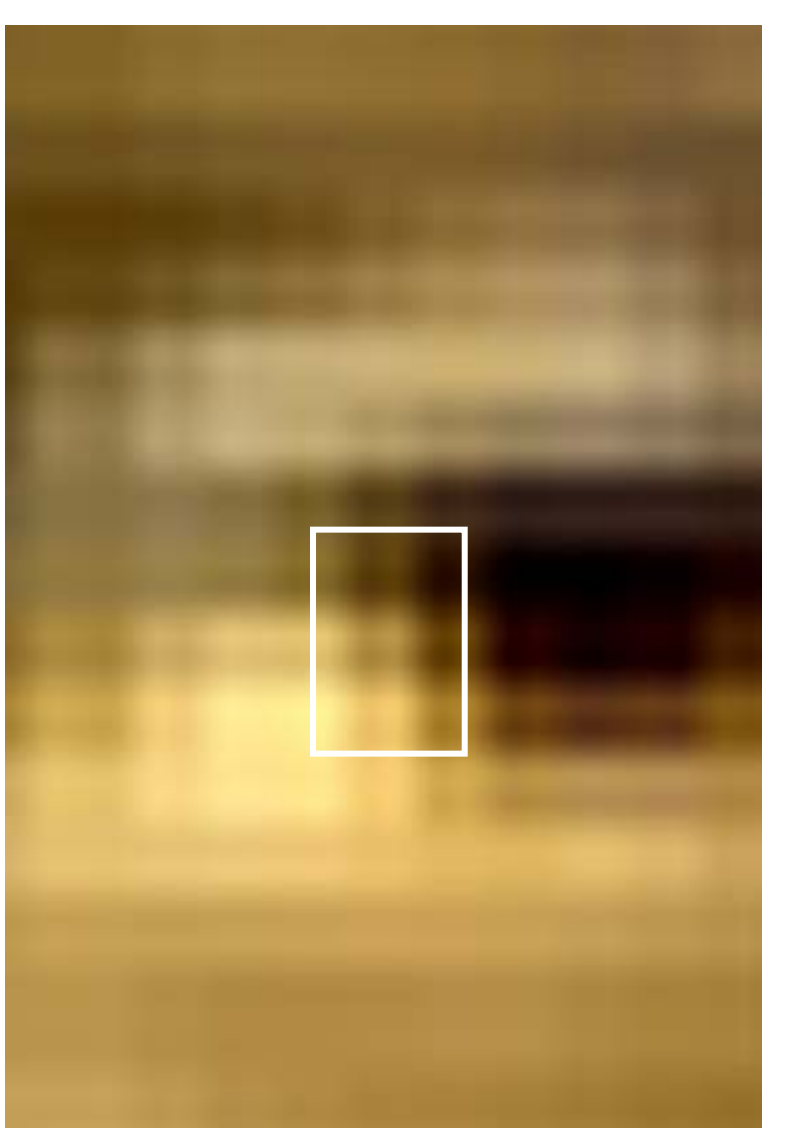

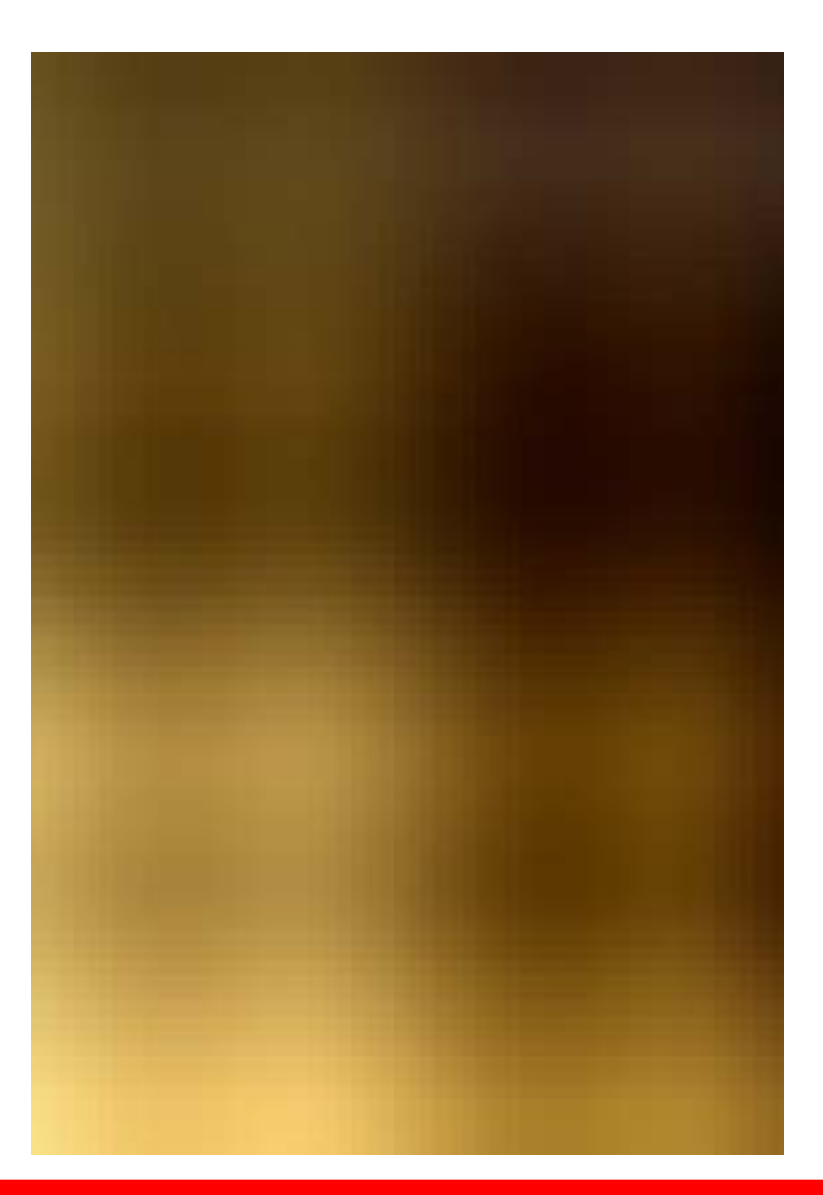

## **RGB-Darstellung RGB-Darstellung**

**Digitale Systeme**

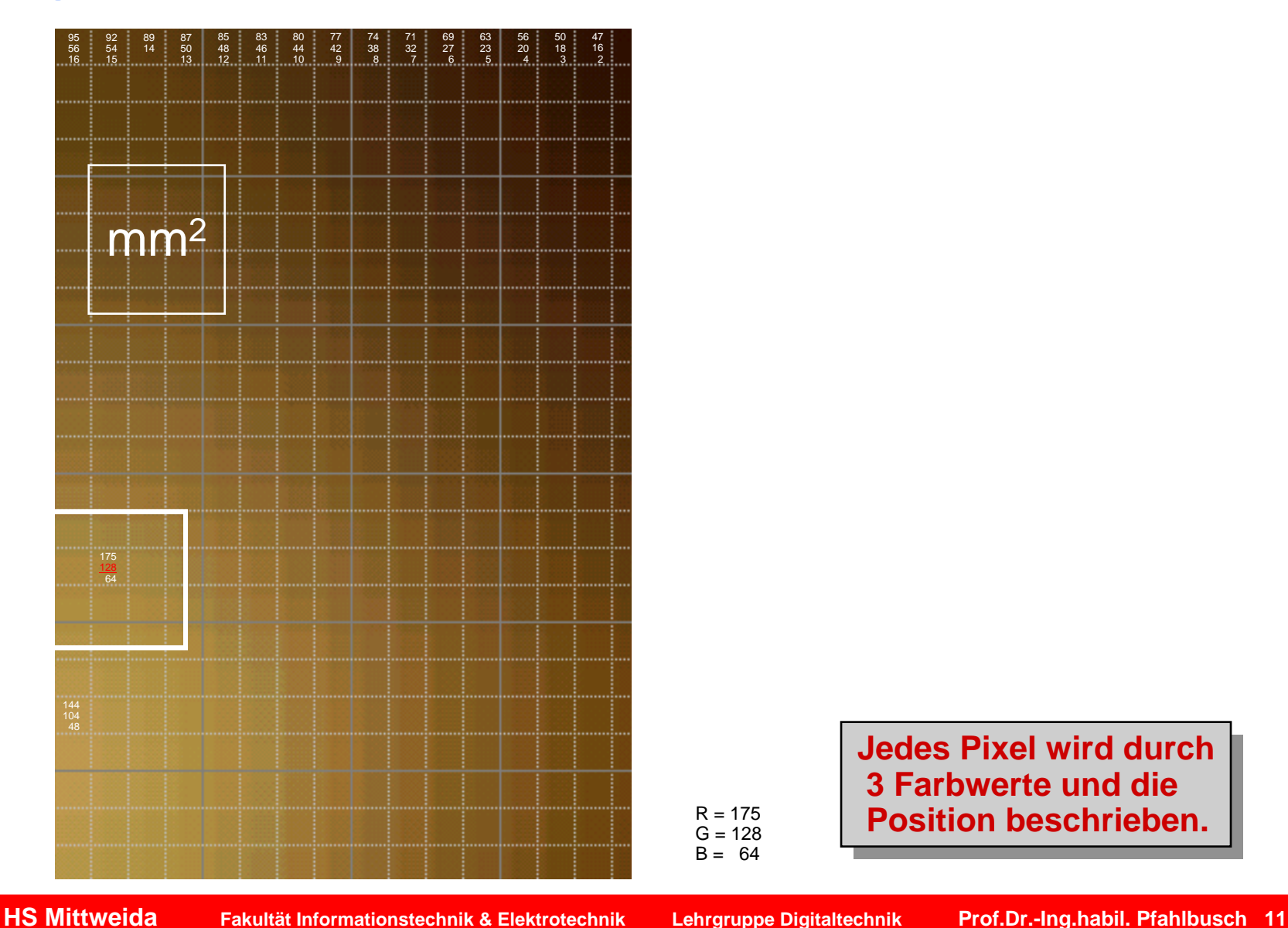

 $R = 175$  $G = 128$  $B = 64$ 

**Jedes Pixel wird durch Jedes Pixel wird durch 3 Farbwerte und die 3 Farbwerte und die Position beschrieben. Position beschrieben.**

© Prof.Dr.-Ing.habil.H.Pfahlbusch September 2007

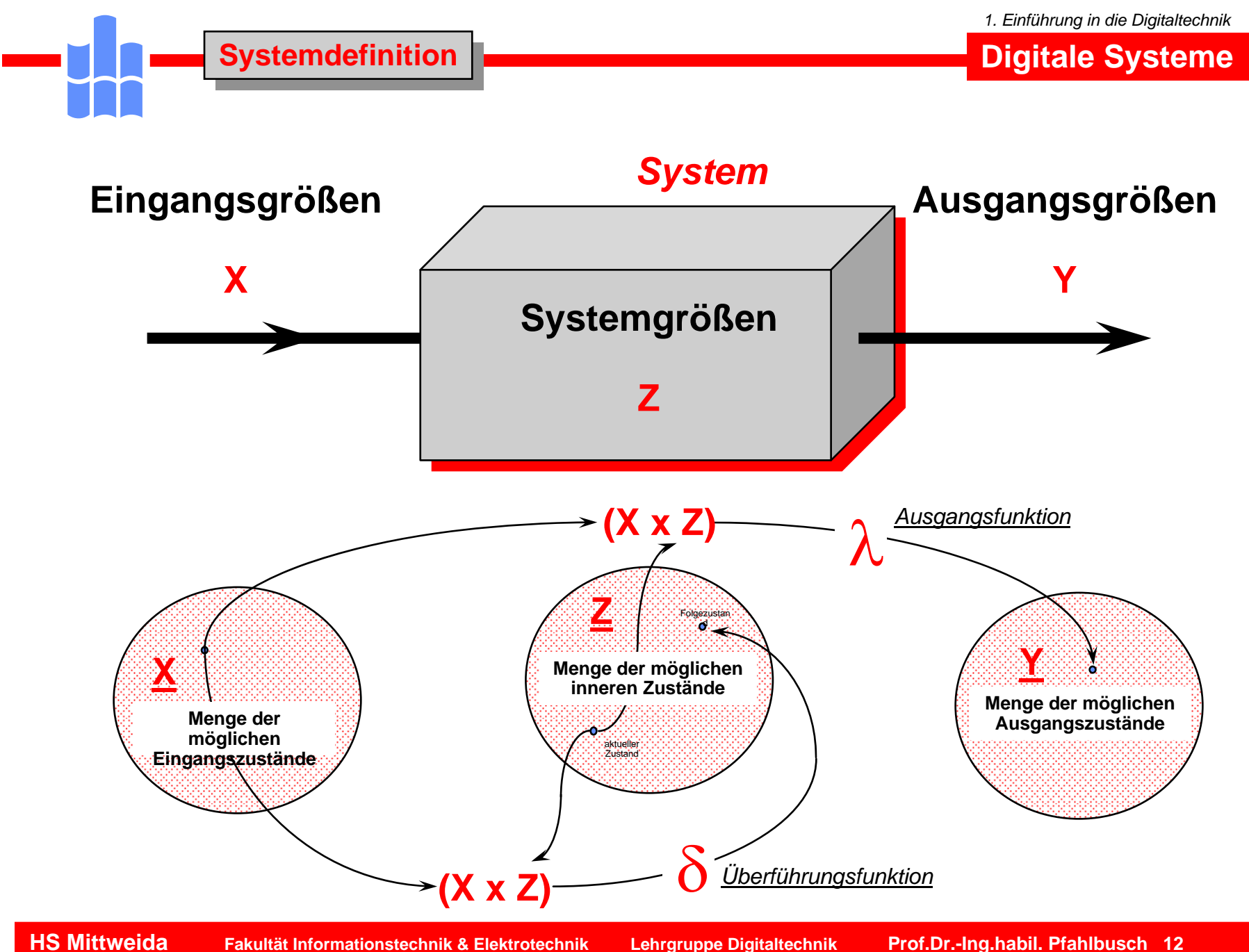

## **Variable- Buchstabe- Wort Variable- Buchstabe- Wort**

**Digitale Systeme**

#### *System*

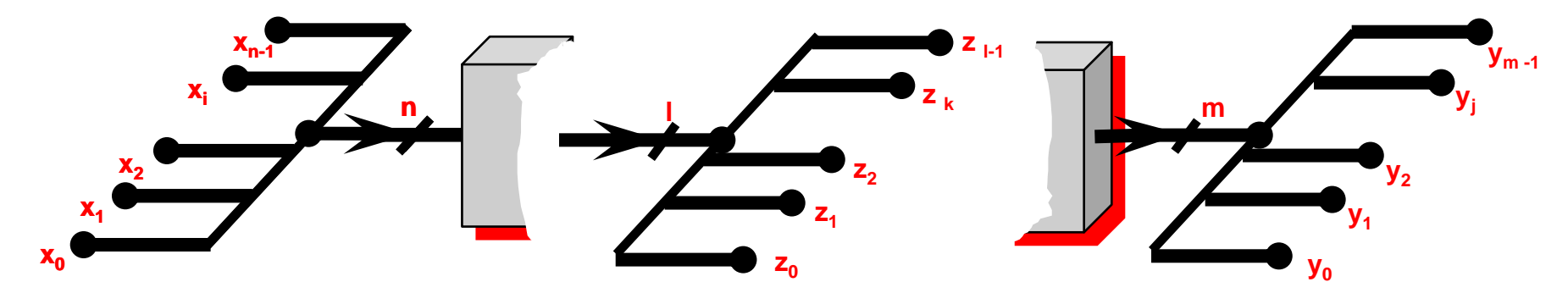

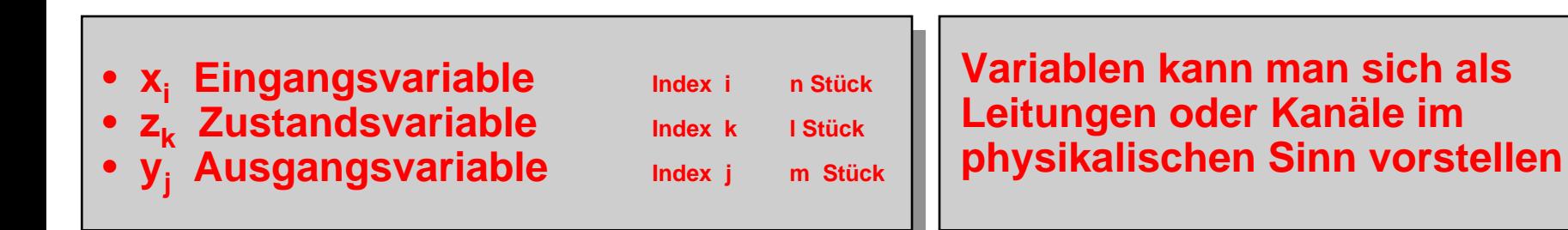

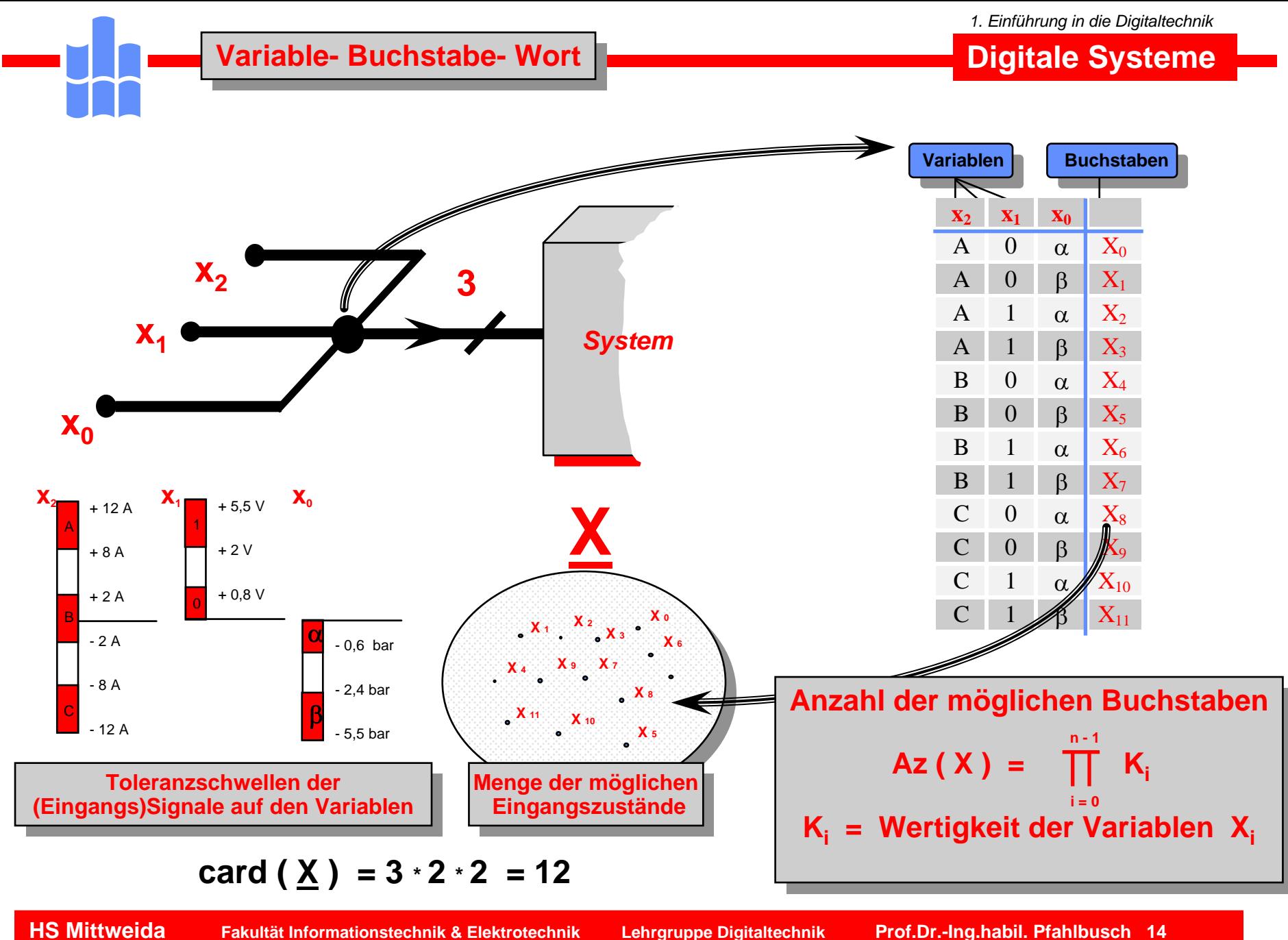

*1. Einführung in die Digitaltechnik*

**Digitale Systeme**

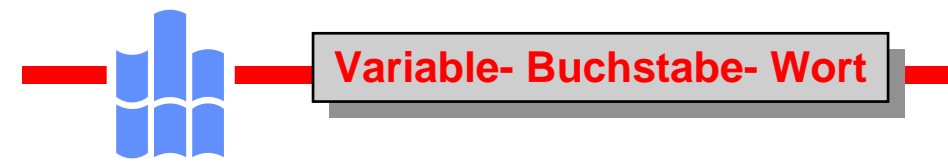

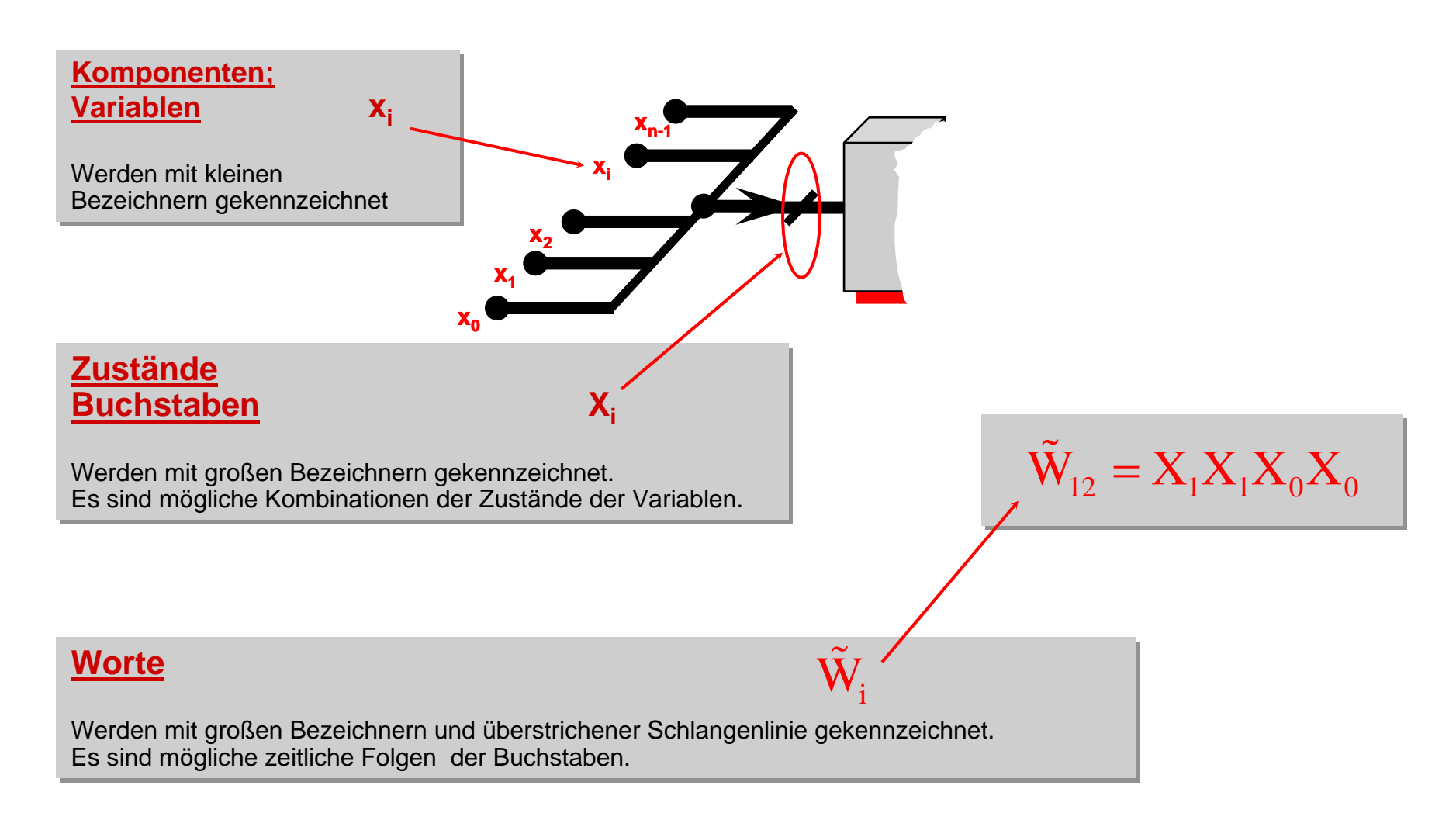

## **Variable- Buchstabe- Wort Variable- Buchstabe- Wort**

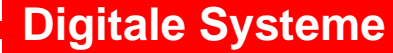

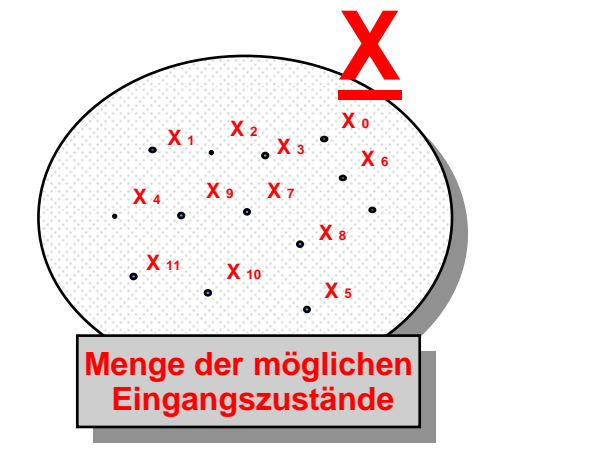

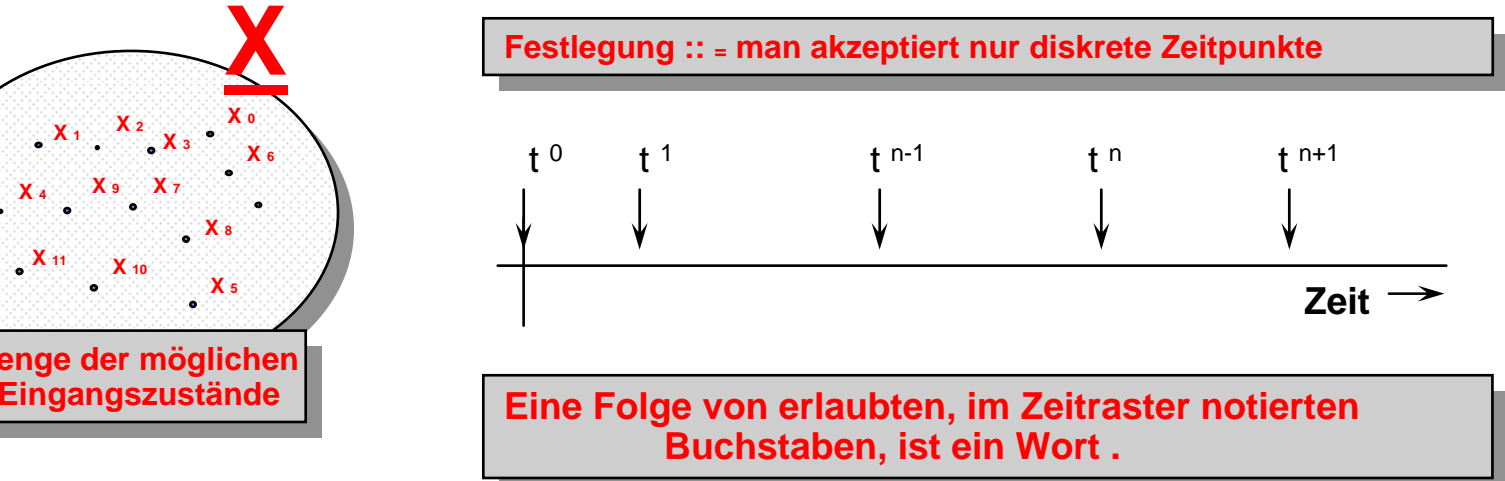

$$
\widetilde{X}_a = X_0 X_1 X_4 X_2 X_9 X_1 X_5 X_3 X_0
$$
 **Eingangsworth**  
\n
$$
\widetilde{Z}_b = Z_0 Z_1 Z_5 Z_2 Z_2 Z_1 Z_0 Z_3 Z_0
$$
 **Zustandswort**  
\n
$$
\widetilde{Y}_c = Y_0 Y_1 Y_4 Y_7 Y_8 Y_1 Y_5 Y_3 Y_0
$$
 **Augangsworth**

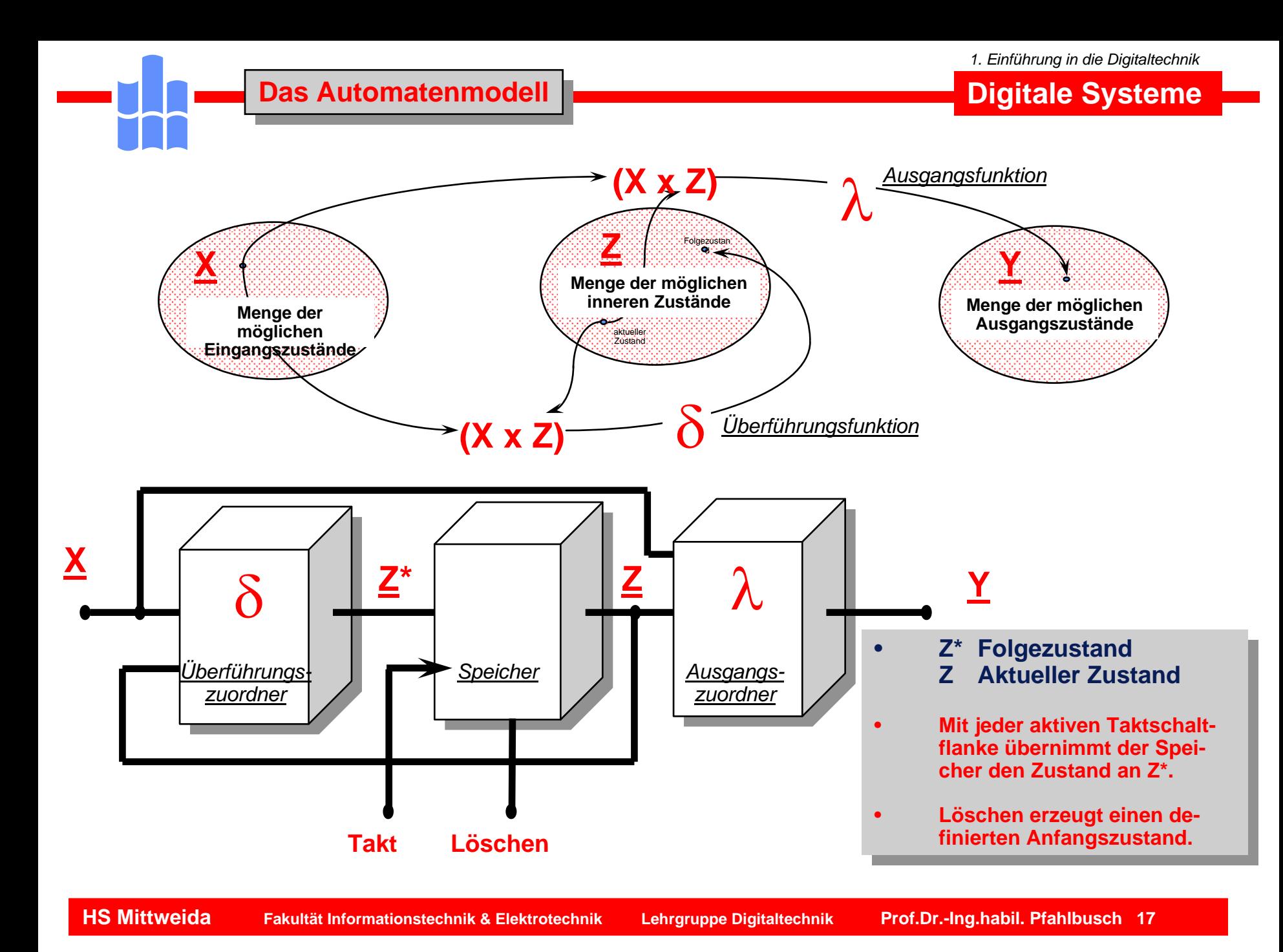

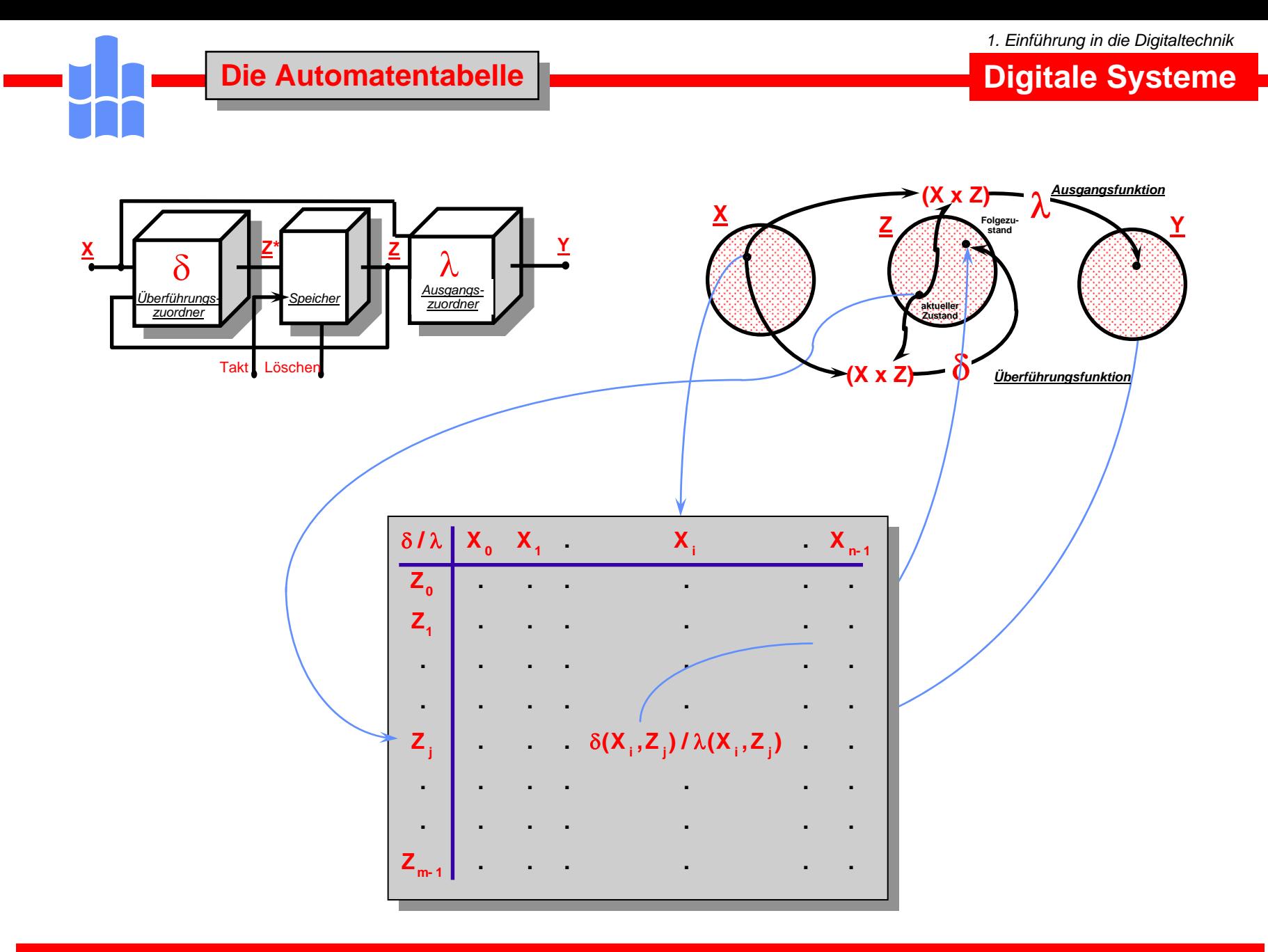

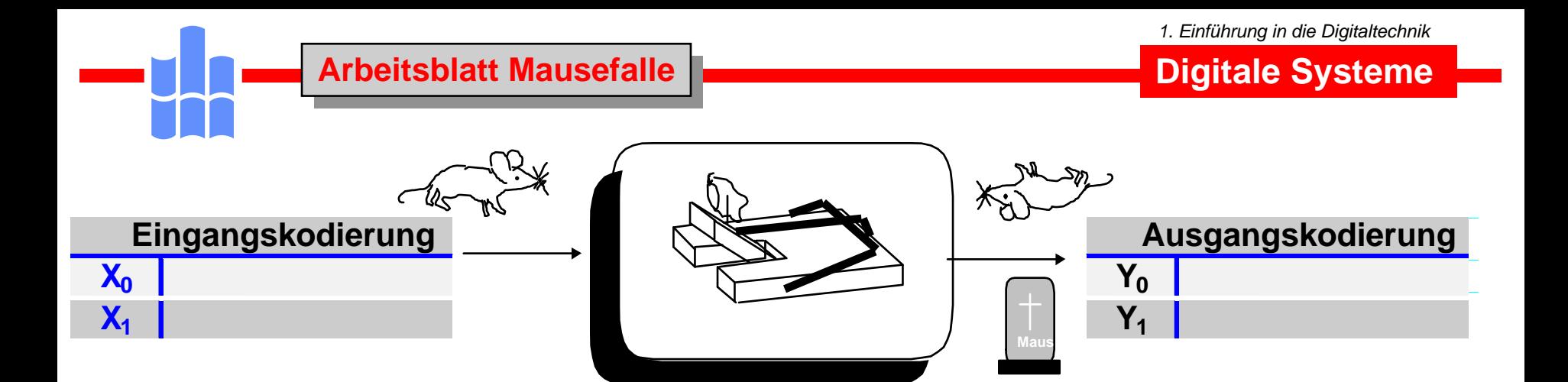

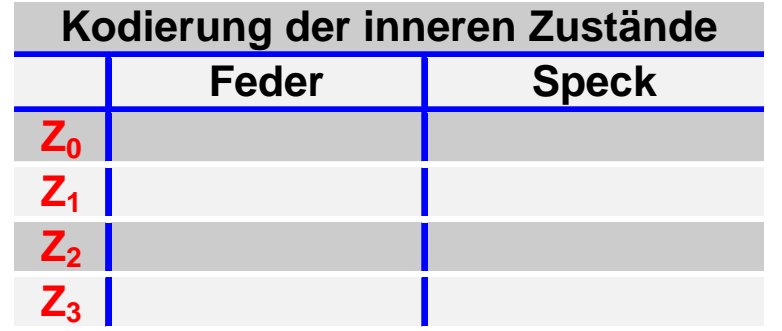

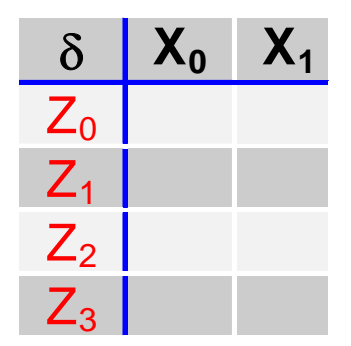

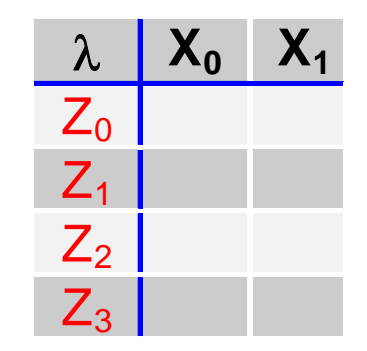

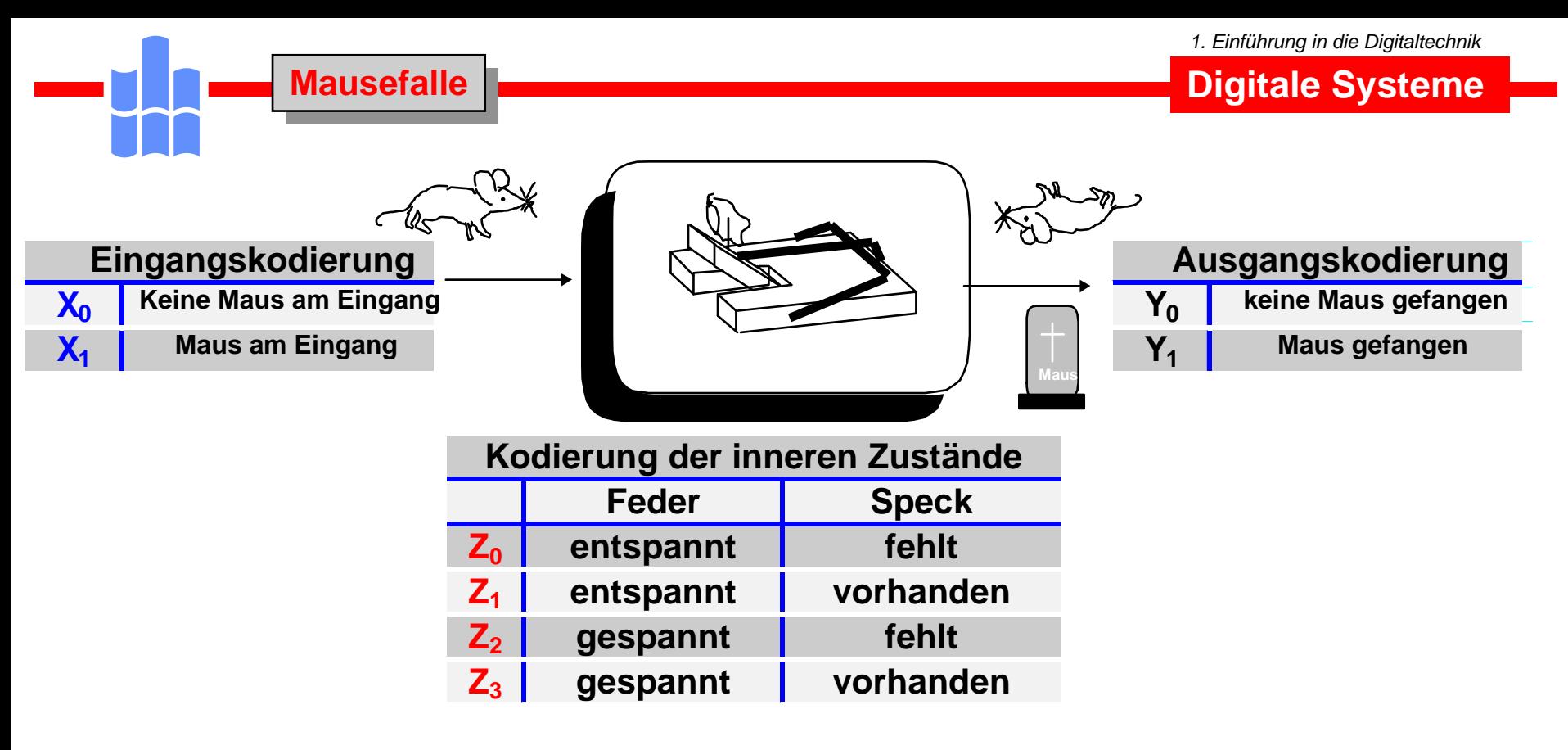

$$
\begin{array}{c|cc}\n\delta & X_0 & X_1 \\
\hline\nZ_0 & Z_0 & Z_0 \\
Z_1 & Z_1 & Z_0 \\
Z_2 & Z_2 & Z_2 \\
Z_3 & Z_3 & Z_0\n\end{array}
$$

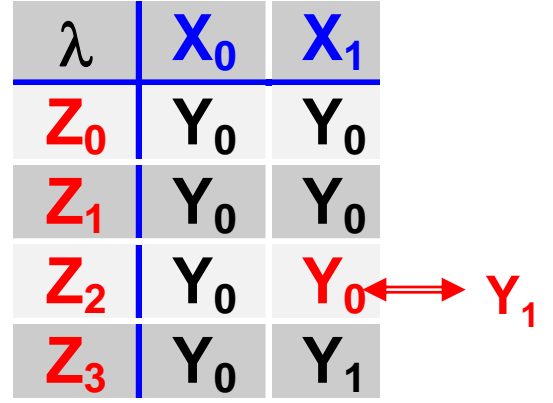

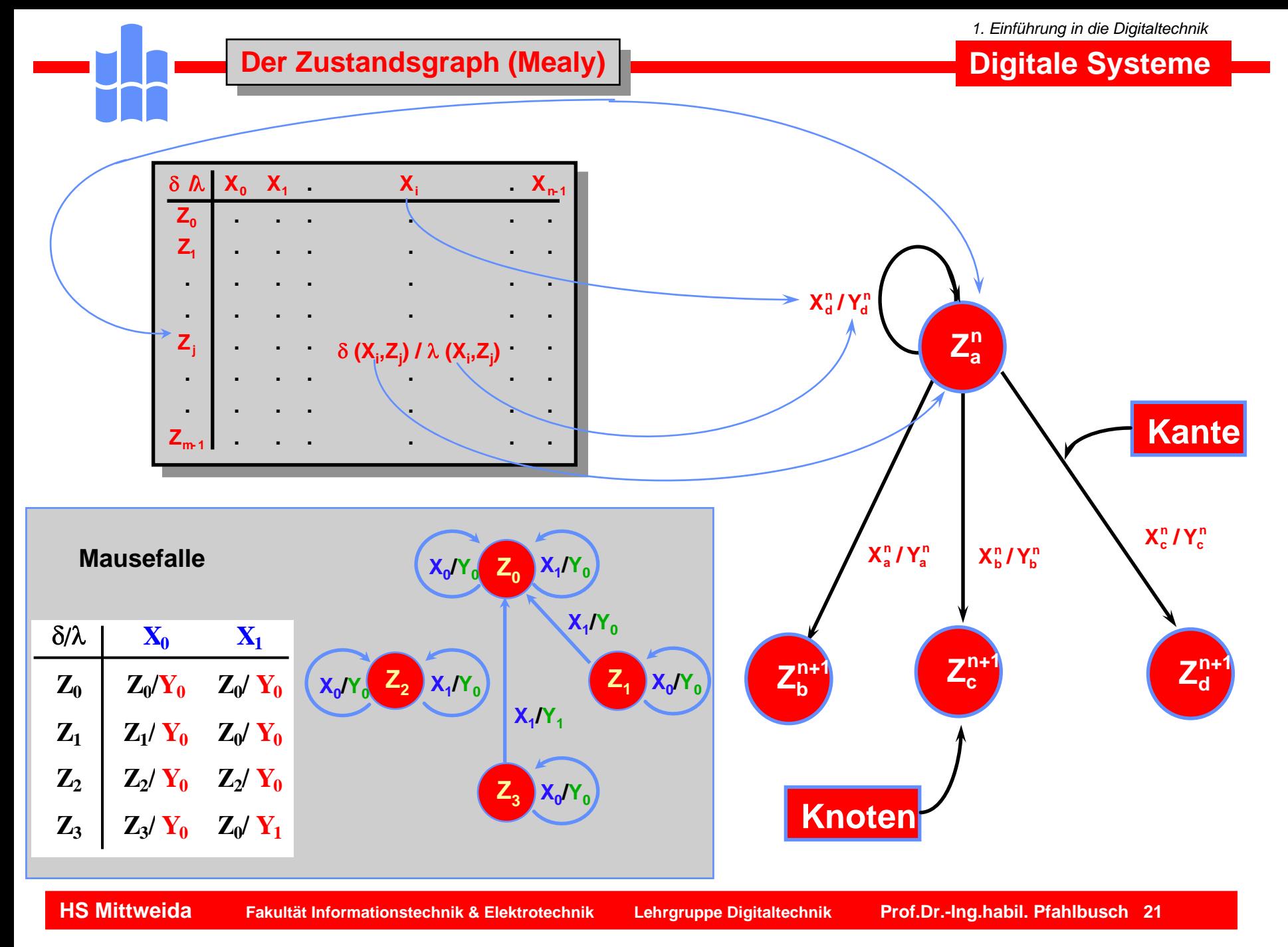

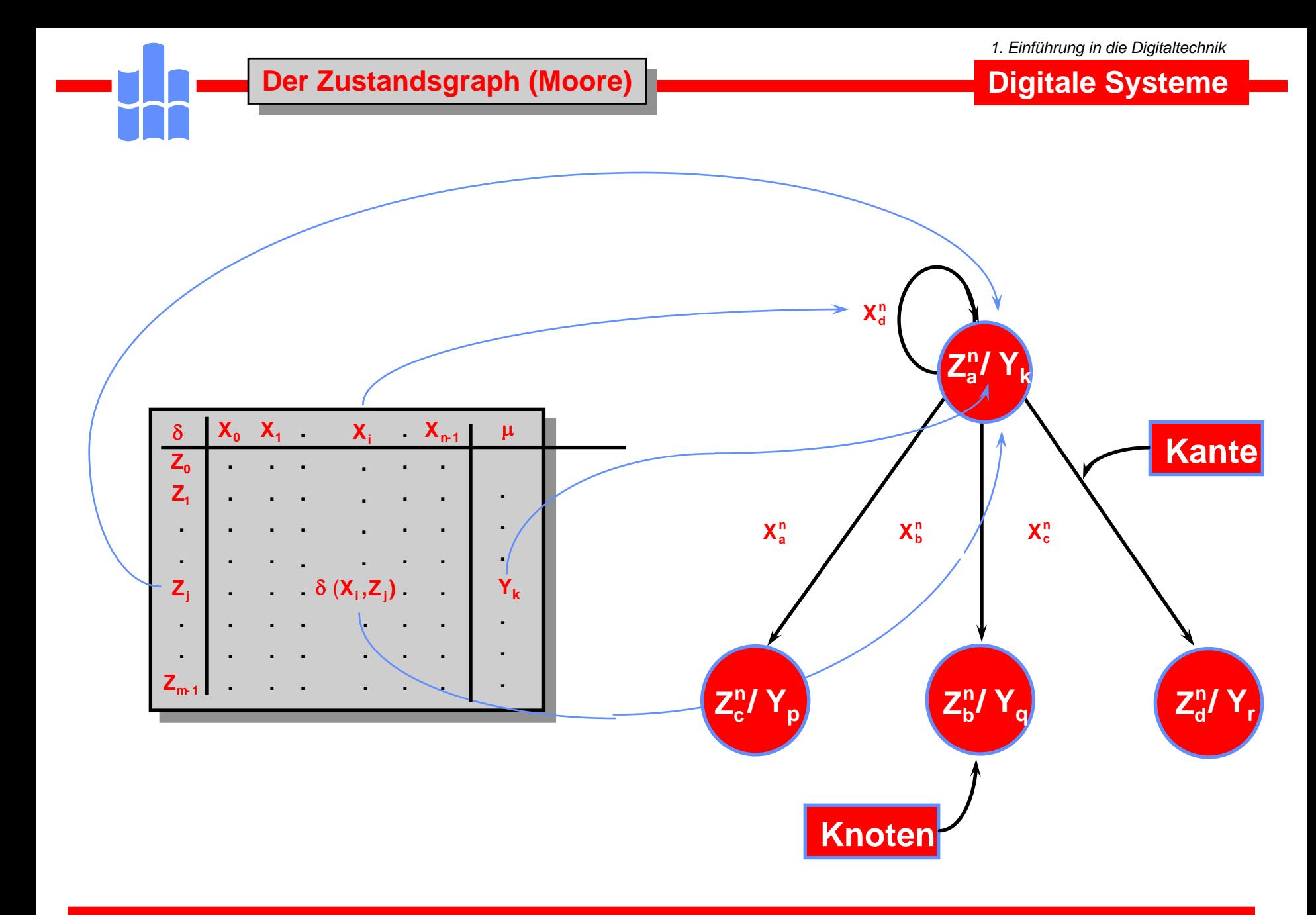

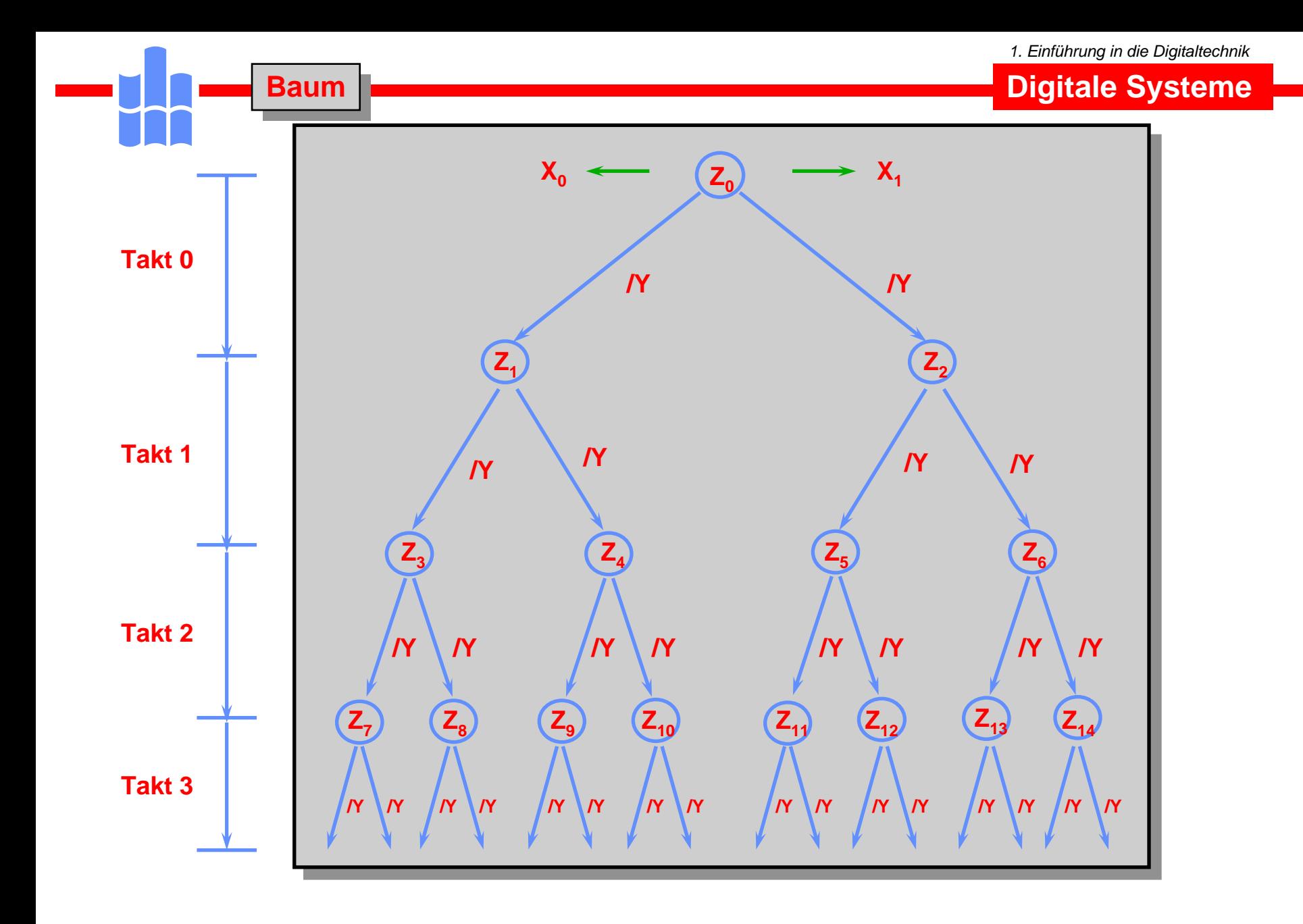

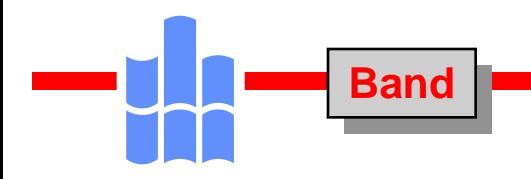

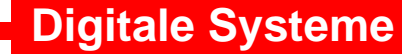

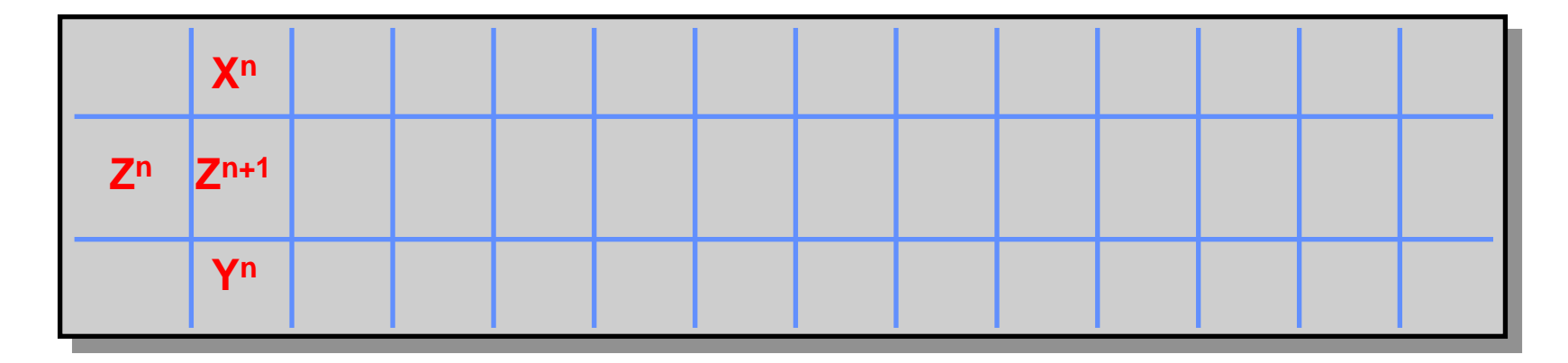

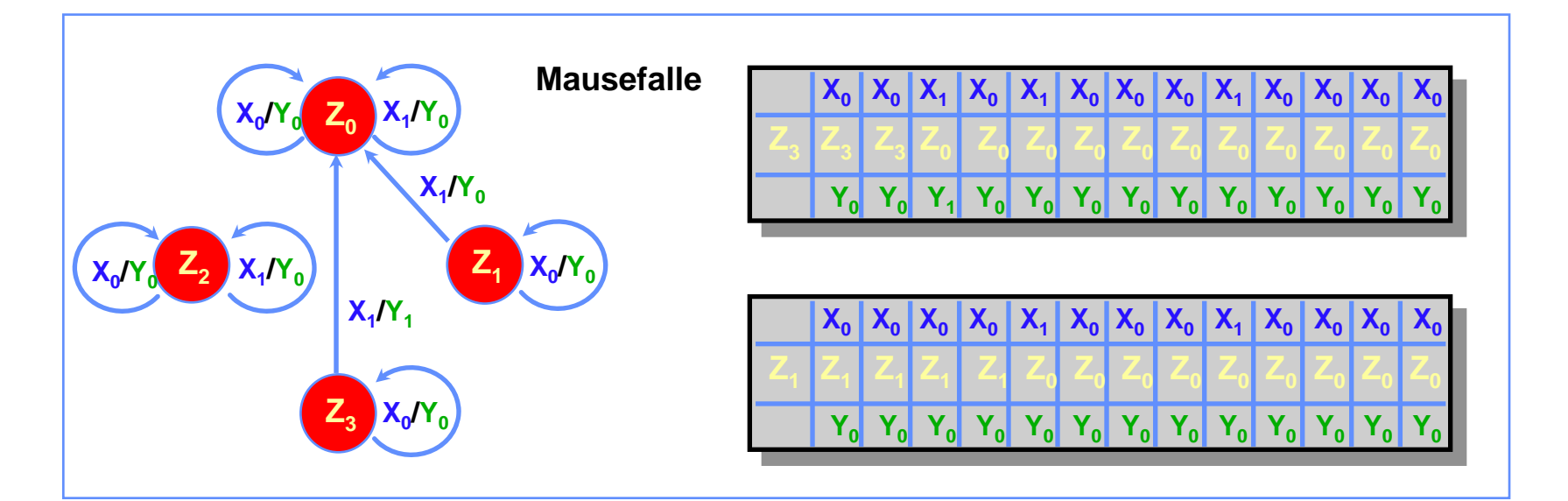

### **Zustandsübergangsgleichungen Zustandsübergangsgleichungen**

**Digitale Systeme**

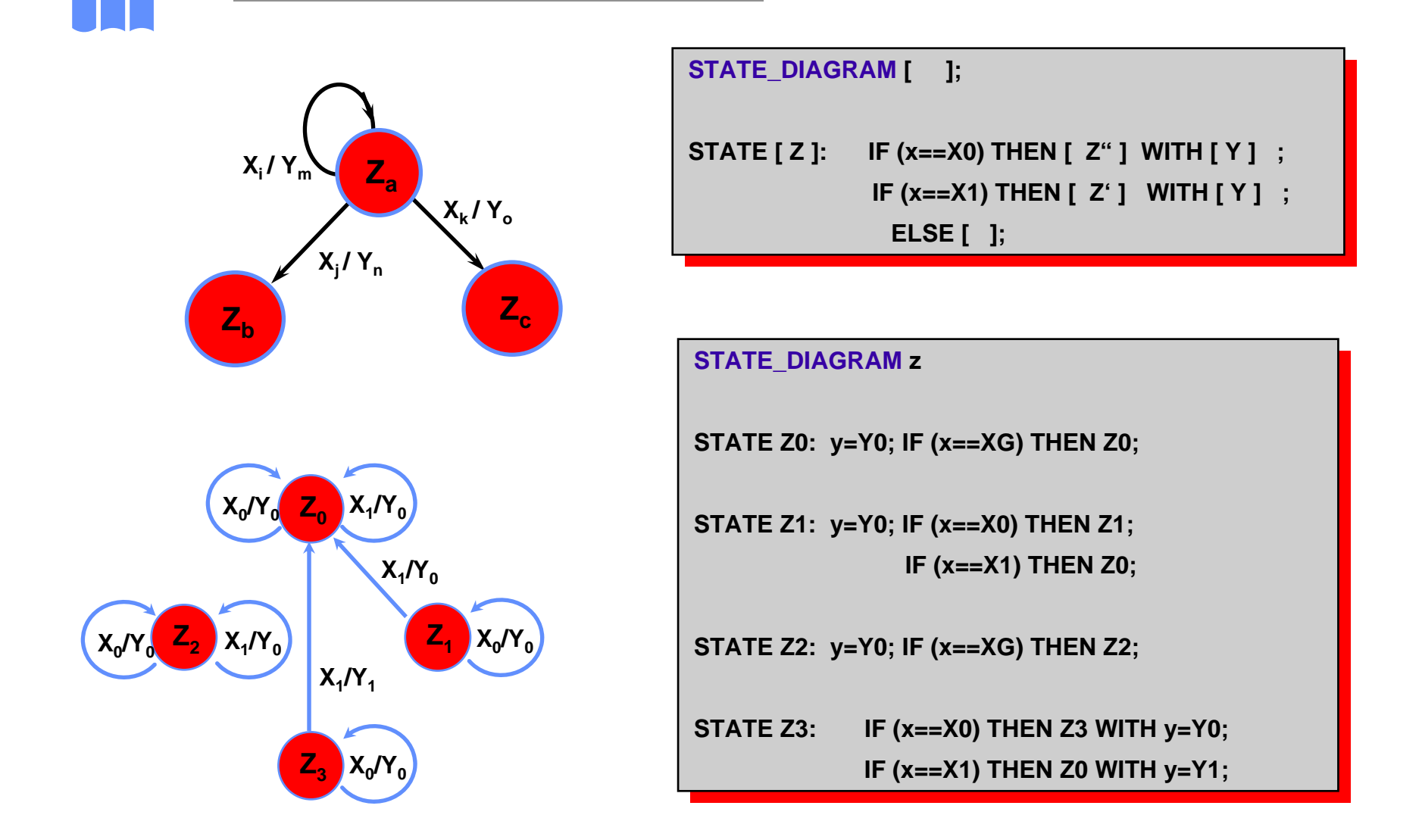

## **Mausetot.phd**

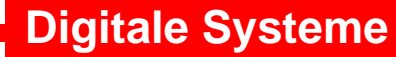

### **MODULE MausetotMODULE Mausetot**

**TITLE ' Mausefalle ' TITLE ' Mausefalle '** 

#### **DECLARATIONSDECLARATIONS**

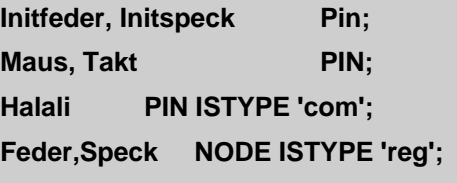

### **x = [Maus]; x = [Maus];**

**X0 = [0]; X0 = [0];**

**X1 = [1]; X1 = [1];**

**XG = [.X.]; XG = [.X.];**

## **z = [Feder,Speck]; z = [Feder,Speck];**

**Z0 = [0,0]; Z0 = [0,0];**

**Z1 = [0,1]; Z1 = [0,1];**

**Z2 = [1,0]; Z2 = [1,0];**

**Z3 = [1,1]; Z3 = [1,1];**

- **y = [Halali]; y = [Halali];**
- **Y0 = [0]; Y0 = [0];**
- **Y1 = [1]; Y1 = [1];**

### **EQUATIONSEQUATIONS**

**Speck.clk = Takt; Speck.clk = Takt;**  $\mathbf{F}$  **Figure**  $\mathbf{F}$  =  $\mathbf{F}$   $\mathbf{F}$   $\mathbf{F}$ **Speck.aset = Initspeck; Speck.aset = Initspeck; Feder.aset = Initfeder; Feder.aset = Initfeder; Feder.clk = Takt;**

### **STATE\_DIAGRAM z STATE\_DIAGRAM z**

**STATE Z0: y=Y0; IF (x==XG) THEN Z0; STATE Z0: y=Y0; IF (x==XG) THEN Z0; STATE Z1: y=Y0; IF (x==X0) THEN Z1; STATE Z1: y=Y0; IF (x==X0) THEN Z1; IF (x==X1) THEN Z0; IF (x==X1) THEN Z0; STATE Z2: y=Y0; IF (x==XG) THEN Z2; STATE Z2: y=Y0; IF (x==XG) THEN Z2; STATE Z3: IF (x==X0) THEN Z3 WITH y=Y0; STATE Z3: IF (x==X0) THEN Z3 WITH y=Y0; IF (x==X1) THEN Z0 WITH y=Y1; IF (x==X1) THEN Z0 WITH y=Y1;**

**ENDEND**

#### **Mausetot.ph1 Mausetot.ph1**

- **" XPLAOPT Version 3.30" XPLAOPT Version 3.30**
- **" Created on Wed Mar 08 07:41:40 2000" Created on Wed Mar 08 07:41:40 2000**
- **" 3 Mcells, 0 PLApts, 3 PALpts, 1 Levels " 3 Mcells, 0 PLApts, 3 PALpts, 1 Levels**
- **" XPLAOPT -run s -i mausetot.phd -it phd -o mausetot.pla -ot tt2 -dev " XPLAOPT -run s -i mausetot.phd -it phd -o mausetot.pla -ot tt2 -dev**
- **" pz3032-8a44 -log mausetot.dox -reg -fi 36 -th 21 -effort f -net -rsp xplaopt.rsp " pz3032-8a44 -log mausetot.dox -reg -fi 36 -th 21 -effort f -net -rsp xplaopt.rsp**

**MODULE Mausetot** 

**TITLE 'Mausefalle aus Einführungsvorlesung' TITLE 'Mausefalle aus Einführungsvorlesung'**

**Halali pin ; " 1 pt. Halali pin ; " 1 pt. Initfeder pin ; Initfeder pin ; Initspeck pin ; Initspeck pin ; Maus pin ; Maus pin ; Takt pin ; Takt pin ; Feder node ; " 1 pt. Feder node ; " 1 pt. Speck node ; " 1 pt. Speck node ; " 1 pt.**

## **EQUATIONSEQUATIONS**

**Feder.AP = Initfeder; Feder.AP = Initfeder; Feder.CLK = Takt; Feder.CLK = Takt; Feder.T = Speck.Q & Feder.Q & Maus; Feder.T = Speck.Q & Feder.Q & Maus;**

**Halali = Speck.Q & Feder.Q & Maus; Halali = Speck.Q & Feder.Q & Maus;**

```
Speck.AP = Initspeck;
Speck.AP = Initspeck;
```
**Speck.CLK = Takt; Speck.CLK = Takt;**

**Speck.D = Speck.Q & !Maus; Speck.D = Speck.Q & !Maus;**

**ENDEND**

*1. Einführung in die Digitaltechnik*

### **Auswertung des ph1-Files Auswertung des ph1-Files**

## **Digitale Systeme**

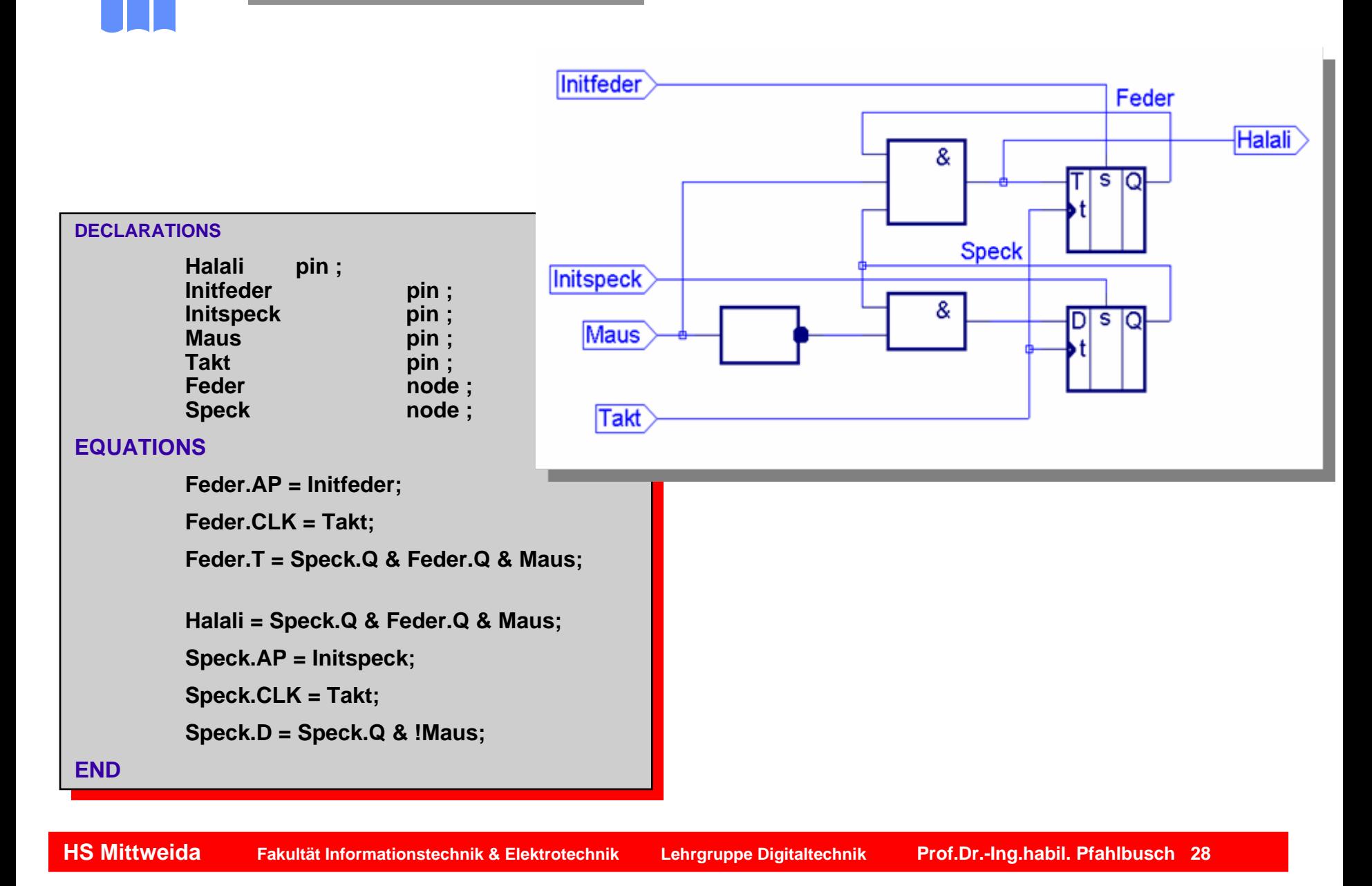

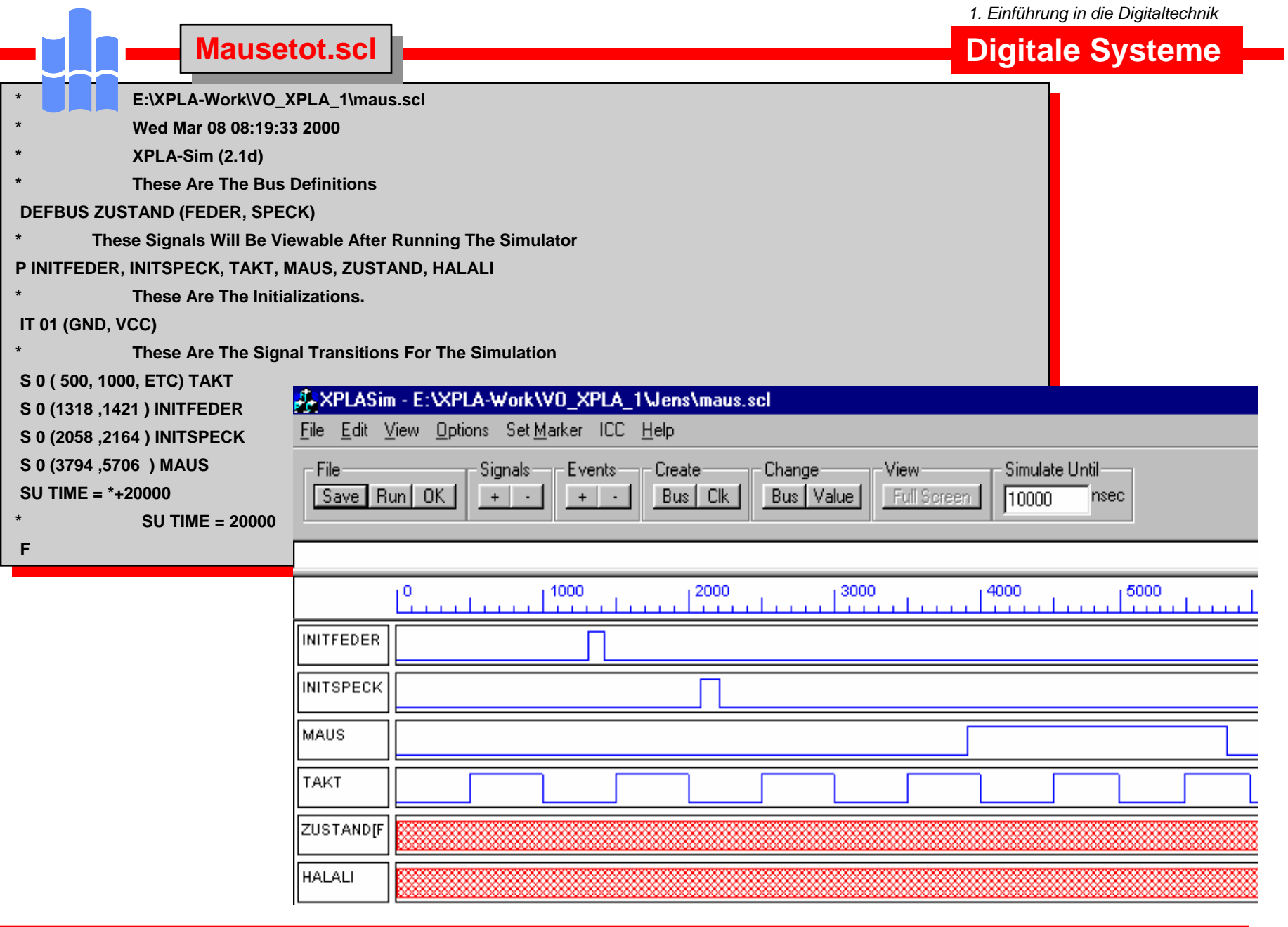

*1. Einführung in die Digitaltechnik*

## **Simulation Simulation**

**Digitale Systeme**

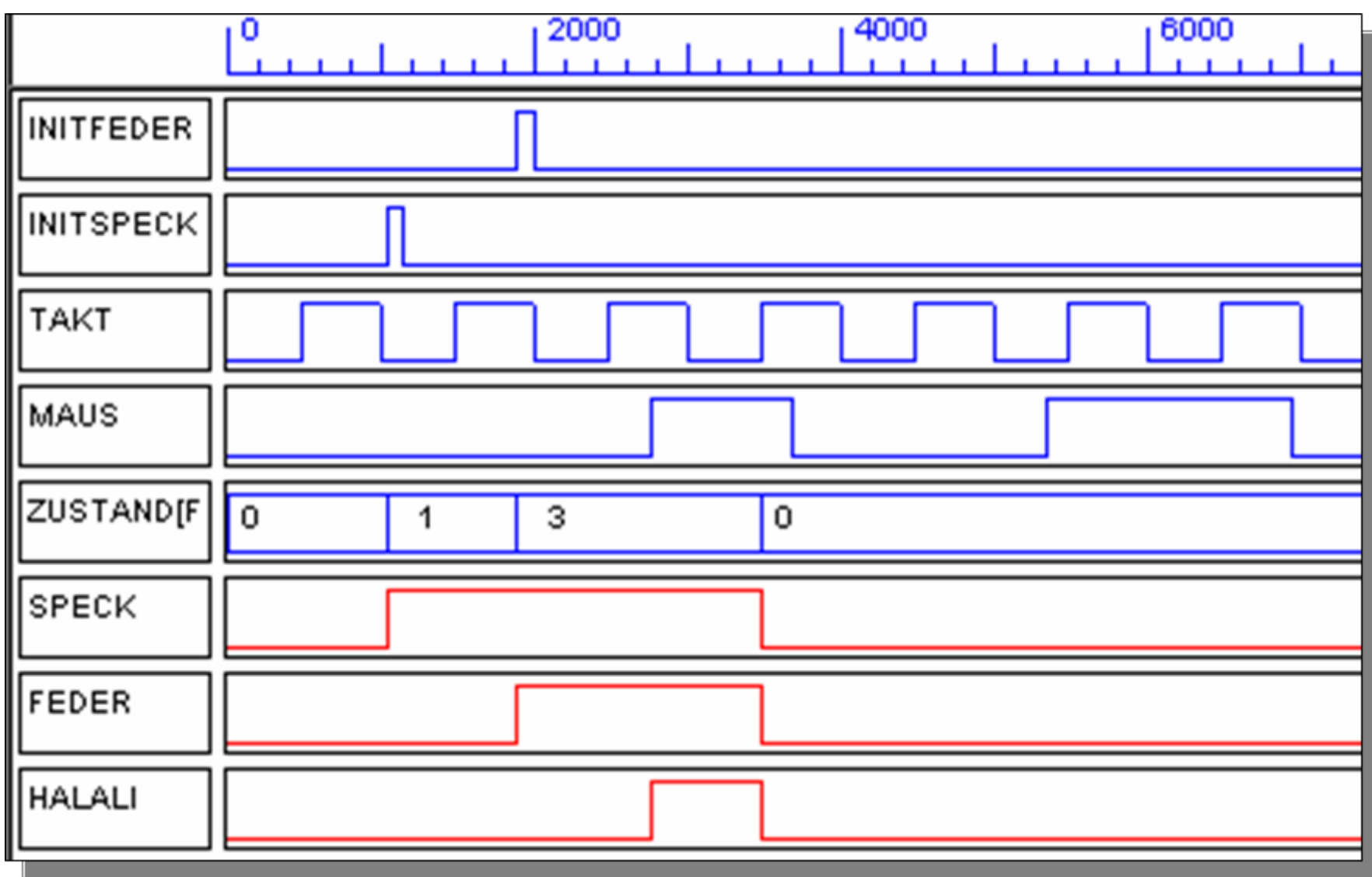